# The csvsimple-13 package

Manual for version 2.3.0 (2022/02/01)

Thomas F. Sturm<sup>1</sup>

https://www.ctan.org/pkg/csvsimple https://github.com/T-F-S/csvsimple

#### Abstract

csvsimple(-13) provides a simple LATEX interface for the processing of files with comma separated values (CSV). csvsimple-13 relies heavily on the key value syntax from 13keys which results in an easy way of usage. Filtering and table generation is especially supported. Since the package is considered as a lightweight tool, there is no support for data sorting or data base storage.

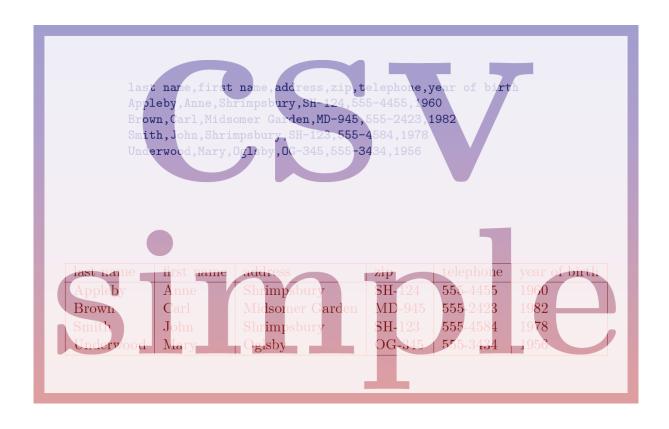

 $<sup>^1\</sup>mathrm{Prof.}$  Dr. Dr. Thomas F. Sturm, Institut für Mathematik und Informatik, Universität der Bundeswehr München, D-85577 Neubiberg, Germany; email: thomas.sturm@unibw.de

# Contents

| 1   | Intr | roduction                                    |  |  |  |
|-----|------|----------------------------------------------|--|--|--|
|     | 1.1  | Loading the Package                          |  |  |  |
|     | 1.2  | First Steps                                  |  |  |  |
| 2   | Mac  | eros for the Processing of CSV Files         |  |  |  |
| 3   | Opt  | ion Keys                                     |  |  |  |
|     | 3.1  | Command Definition                           |  |  |  |
|     | 3.2  | Header Processing and Column Name Assignment |  |  |  |
|     | 3.3  | Consistency Check                            |  |  |  |
|     | 3.4  | Filtering                                    |  |  |  |
|     | 3.5  | Line Range                                   |  |  |  |
|     | 3.6  | Table Support                                |  |  |  |
|     |      | 3.6.1 Predefined Tables                      |  |  |  |
|     |      | 3.6.2 Additional Options for Tables          |  |  |  |
|     |      | 3.6.3 Generic Tables                         |  |  |  |
|     |      | 3.6.4 General Survey Tables                  |  |  |  |
|     | 3.7  | Special Characters                           |  |  |  |
|     | 3.8  | Separators                                   |  |  |  |
|     | 3.9  | Miscellaneous                                |  |  |  |
|     | 3.10 | Sorting                                      |  |  |  |
|     | 3.11 | Data Collection                              |  |  |  |
| 4   | Stri | ng and Number Tests 40                       |  |  |  |
| 5   | Exa  | mples 41                                     |  |  |  |
|     | 5.1  | A Serial Letter                              |  |  |  |
|     | 5.2  | A Graphical Presentation                     |  |  |  |
|     | 5.3  | Macro code inside the data                   |  |  |  |
|     | 5.4  | Tables with Number Formatting                |  |  |  |
|     | 5.5  | CSV data without header line                 |  |  |  |
|     | 5.6  | Tables with tabularray                       |  |  |  |
|     | 5.7  | Imported CSV data 57                         |  |  |  |
|     | 5.8  | Encoding                                     |  |  |  |
| Inc | lex  | 60                                           |  |  |  |

## 1 Introduction

The csvsimple-13 package is applied to the processing of  $CSV^2$  files. This processing is controlled by key value assignments according to the syntax of 13keys. Sample applications of the package are tabular lists, serial letters, and charts.

An alternative to csvsimple-13 is the datatool package which provides considerably more functions and allows sorting of data by IATEX. csvsimple-13 has a different approach for the user interface and is deliberately restricted to some basic functions with fast processing speed.

Mind the following restrictions:

- Sorting is not supported directly but can be done with external tools, see Section 3.10 on page 33.
- Values are expected to be comma separated, but the package provides support for other separators, see Section 3.8 on page 31.
- Values are expected to be either not quoted or quoted with curly braces {} of TEX groups. Other quotes like doublequotes are not supported directly, but can be achieved with external tools, see Section 5.7 on page 57.
- Every data line is expected to contain the same amount of values. Unfeasible data lines are silently ignored by default, but this can be configured, see Section 3.3 on page 19.

## 1.1 Loading the Package

csvsimple-13 is loaded with one of the following alternatives inside the preamble:

```
\usepackage[13]{csvsimple}
  % or alternatively (not simultaneously!)
\usepackage{csvsimple-13}
```

Not automatically loaded, but used for many examples are the packages longtable, booktabs, if then, and etoolbox.

<sup>&</sup>lt;sup>2</sup>CSV file: file with comma separated values.

## 1.2 First Steps

Every line of a processable CSV file has to contain an identical amount of comma<sup>3</sup> separated values. The curly braces {} of TEX groups can be used to mask a block which may contain commas not to be processed as separators.

The first line of such a CSV file is usually but not necessarily a header line which contains the identifiers for each column.

```
CSV file «grade.csv»

name,givenname,matriculation,gender,grade
Maier,Hans,12345,m,1.0
Huber,Anna,23456,f,2.3
Weißbäck,Werner,34567,m,5.0
Bauer,Maria,19202,f,3.3
```

The most simple way to display a CSV file in tabular form is the processing with the  $\cspace{local}$  to display a CSV file in tabular form is the processing with the

```
\csvautotabular{grade.csv}
              givenname
                            matriculation
                                             gender
                                                       \overline{\text{grade}}
 name
                            12345
                                                       1.0
 Maier
              Hans
                                             m
 Huber
              Anna
                            23456
                                             f
                                                       2.3
 Weißbäck
              Werner
                            34567
                                                       5.0
                                             m
              Maria
                            19202
                                                       3.3
```

Typically, one would use \csvreader \cdot P.9 instead of \csvautotabular to gain full control over the interpretation of the included data.

In the following example, the entries of the header line are automatically assigned to TEX macros which may be used deliberately.

```
\begin{tabular}{|1|c|}\hline%
\bfseries Person & \bfseries Matr.~No.
\csvreader[
   head to column names
 ]{grade.csv}{}{%
    \\\givenname\ \name & \matriculation
 }%
\\\hline
\end{tabular}
 Person
                   Matr. No.
 Hans Maier
                      12345
 Anna Huber
                      23456
 Werner Weißbäck
                      34567
 Maria Bauer
                      19202
```

 $<sup>^3\</sup>mathrm{See}$  /csvsim/separator  $^{\mathrm{\rightarrow\,P.\,31}}$  for other separators than comma.

\csvreader is controlled by a plenty of options. For example, for table applications line breaks are easily inserted by /csvsim/late after line P.16. This defines a macro execution just before the following line. Additionally, the assignment of columns to TeX macros is shown in a non automated way.

```
& Person & Matr.~No.\\hline\hline
\csvreader[
   late after line = \\\hline
 ]{grade.csv}%
  {\tt name=\name, \ given name=\first name, \ matriculation=\mbox{\tt matnumber}} \{\% \}
    \thecsvrow & \firstname~\name & \matnumber
 }%
\end{tabular}
    Person
                      Matr. No.
    Hans Maier
                        12345
    Anna Huber
                        23456
    Werner Weißbäck
                        34567
    Maria Bauer
                        19202
```

An even more comfortable and preferrable way to create a table is setting appropriate option keys. Note, that this gives you the possibility to create a meta key (called style here) which contains the whole table creation using \csvstyle^P.12 or keys\_define:nn from 13keys.

```
\csvreader[
   tabular
                   = |r|1|c|,
   table head
                   = \hline & Person & Matr.~No.\\hline\hline,
   late after line = \\\hline
 {name=\name, givenname=\firstname, matriculation=\matnumber}{%
   \thecsvrow & \firstname~\name & \matnumber
 }%
                      Matr. No.
    Person
    Hans Maier
                        12345
    Anna Huber
                        23456
    Werner Weißbäck
                        34567
3
    Maria Bauer
                        19202
```

The next example shows such a style definition with the convenience macro  $\csvstyle^{\to P.12}$ . Here, we see again the automated assignment of header entries to column names by  $\csvsim/head$  to column names  $\cdot^{\to P.18}$ . For this, the header entries have to be without spaces and special characters. But you can always assign entries to canonical macro names manually like in the examples above. Here, we also add a  $\csvsim/head$  to column names  $\csup \cdot \cdot \csup \cdot \csup \cdot \csup \cdot \cdot \csup \cdot \csup \cdot \csup \cdot \csup \cdot \csup \cdot \csup \cdot \csup \cdot \csup \cdot \cdot \csup \cdot \cdot \cdot \csup \cdot \cdot \c$ 

```
\csvstyle{myTableStyle}{
    tabular
                    = |r|1|c|,
                    = \hline & Person & Matr.~No.\\hline\hline,
    table head
    late after line = \\\hline,
   head to column names,
   head to column names prefix = MY,
\csvreader[myTableStyle]
  {grade.csv}{}{%
    \thecsvrow & \MYgivenname~\MYname & \MYmatriculation
     Person
                       Matr. No.
    Hans Maier
                         12345
    Anna Huber
                         23456
     Werner Weißbäck
                        34567
    Maria Bauer
                        19202
```

Another way to address columns is to use their roman numbers. The direct addressing is done by \csvcolii, \csvcoliii, \csvcoliii, \...:

```
\csvreader[
   tabular
                    = |r|1|c|,
   table head
                    = \hline & Person & Matr.~No.\\hline\hline,
   late after line = \\\hline
 ]{grade.csv}{}{%
    \thecsvrow & \csvcolii~\csvcoli & \csvcoliii
    Person
                       Matr. No.
    Hans Maier
                         12345
    Anna Huber
                         23456
    Werner Weißbäck
                         34567
    Maria Bauer
                         19202
```

And yet another method to assign macros to columns is to use arabic numbers for the assignment:

```
\csvreader[
   tabular
                    = |r|1|c|.
                    = \hline & Person & Matr.~No.\\hline\hline,
   table head
   late after line = \\\hline]%
 {grade.csv}
 {1=\name, 2=\firstname, 3=\matnumber}{%
    \thecsvrow & \firstname~\name & \matnumber
    Person
                       Matr. No.
    Hans Maier
                         12345
    Anna Huber
                        23456
    Werner Weißbäck
                        34567
    Maria Bauer
                         19202
```

For recurring applications, the 13keys syntax allows to create own meta options (styles) for a consistent and centralized design. The following example is easily modified to obtain more or less option settings.

```
\csvstyle{myStudentList}{%
                = |r|1|c|,
    tabular
                  = \hline & Person & #1\\hline\hline,
    table head
   late after line = \\\hline,
                  = {name=\name, givenname=\firstname}
   column names
\csvreader[ myStudentList={Matr.~No.} ]
  {grade.csv}
  \{ \verb|matriculation=\mathcolor| \} \{ \% \}
    \thecsvrow & \firstname~\name & \matnumber
 }%
\verb|\hfill||
\csvreader[ myStudentList={Grade} ]
  {grade.csv}
  {grade=\grade}{%
    \thecsvrow & \firstname~\name & \grade
     Person
                       Matr. No.
                                                                    Person
                                                                                      Grade
    Hans Maier
                                                                    Hans Maier
                                                                                        1.0
                         12345
                                                                1
    Anna Huber
                         23456
                                                                    Anna Huber
                                                                                        2.3
 3
    Werner Weißbäck
                         34567
                                                                    Werner Weißbäck
                                                                                        5.0
    Maria Bauer
                         19202
                                                                    Maria Bauer
                                                                                        3.3
```

Alternatively, column names can be set by \csvnames \cdot^{P.12} and style definitions by \csvstyle \cdot^{P.12}. With this, the last example is rewritten as follows:

```
\csvnames{myNames}{1=\name,2=\firstname,3=\matnumber,5=\grade}
\csvstyle{myStudentList}{
    tabular
                   = |r|1|c|,
    table head
                  = \hline & Person & #1\\hline\hline,
    late after line = \\\hline,
   myNames
\csvreader[ myStudentList={Matr.~No.} ]
  {grade.csv}{}{%
    \thecsvrow & \firstname~\name & \matnumber
\hfill%
\csvreader[ myStudentList={Grade} ]
  {grade.csv}{}{%
    \thecsvrow & \firstname~\name & \grade
     Person
                       Matr. No.
                                                                  Person
                                                                                    Grade
    Hans Maier
                        12345
                                                                  Hans Maier
                                                                                      1.0
     Anna Huber
                                                                  Anna Huber
                         23456
                                                                                      2.3
     Werner Weißbäck
                                                                   Werner Weißbäck
                                                                                      5.0
                        34567
    Maria Bauer
                                                                  Maria Bauer
                         19202
                                                                                      3.3
```

The data lines of a CSV file can also be filtered. In the following example, a certificate is printed only for students with grade unequal to 5.0.

```
\csvreader[
    filter not strcmp={\grade}{5.0}
]{grade.csv}
{1=\name,2=\firstname,3=\matnumber,4=\gender,5=\grade}{%
    \begin{center}\Large\bfseries Certificate in Mathematics\end{center}
    \large\ifcsvstrcmp{\gender}{f}{Ms.}{Mr.}
    \firstname~\name, matriculation number \matnumber, has passed the test
    in mathematics with grade \grade.\par\ldots\par
}%
```

#### Certificate in Mathematics

Mr. Hans Maier, matriculation number 12345, has passed the test in mathematics with grade 1.0.

. . .

## Certificate in Mathematics

Ms. Anna Huber, matriculation number 23456, has passed the test in mathematics with grade 2.3.

. . .

## Certificate in Mathematics

Ms. Maria Bauer, matriculation number 19202, has passed the test in mathematics with grade 3.3.

. . .

## 2 Macros for the Processing of CSV Files

```
\csvreader[\langle options \rangle] \{\langle file\ name \rangle\} \{\langle assignments \rangle\} \{\langle command\ list \rangle\}
```

\csvreader reads the file denoted by  $\langle file\ name \rangle$  line by line. Every line of the file has to contain an identical amount of comma separated values. The curly braces {} of TEX groups can be used to mask a block which may contain commas not to be processed as separators.

The first line of such a CSV file is by default but not necessarily processed as a header line which contains the identifiers for each column. The entries of this line can be used to give  $\langle assignments \rangle$  to TEX macros to address the columns. The number of entries of this first line determines the accepted number of entries for all following lines. Every line which contains a higher or lower number of entries is ignored during standard processing.

The  $\langle assignments \rangle$  are given as comma separated list of key value pairs  $\langle name \rangle = \langle macro \rangle$ . Here,  $\langle name \rangle$  is an entry from the header line or the arabic number of the addressed column.  $\langle macro \rangle$  is some TeX macro which gets the content of the addressed column.

The  $\langle command \ list \rangle$  is executed for every accepted data line. Inside the  $\langle command \ list \rangle$  is applicable:

- \thecsvrow or the counter csvrow which contains the number of the current data line (starting with 1).
- \csvcoli, \csvcolii, \csvcoliii, ..., which contain the contents of the column entries of the current data line. Alternatively can be used:
- $\langle macro \rangle$  from the  $\langle assignments \rangle$  to have a logical addressing of a column entry.

Note, that the  $\langle command \ list \rangle$  is allowed to contain \par and that all macro definitions are made global to be used for table applications.

The processing of the given CSV file can be controlled by various  $\langle options \rangle$  given as key value list. The feasible option keys are described in section 3 from page 16.

```
\csvreader[
    tabular
               = |r|1|1|,
    table head = \hline,
    table foot = \hline
 ]{grade.csv}%
  {name=\name, givenname=\firstname, grade=\grade}{%
    \grade & \firstname~\name & \csvcoliii
      Hans Maier
                         12345
 1.0
      Anna Huber
                         23456
 2.3
      Werner Weißbäck
                         34567
 5.0
 3.3
      Maria Bauer
                         19202
```

Mainly, the  $\csvreader$  command consists of a  $\csvloop^{\to P.10}$  macro with following parameters:

```
\label{eq:command} $$ \csvloop{\langle options \rangle$, file=\langle file\ name \rangle$, column names=\langle assignments \rangle$, $$ command=\langle command\ list \rangle$}
```

Therefore, the application of the keys /csvsim/file $^{-P.32}$  and /csvsim/command $^{-P.17}$  is useless for \csvreader.

#### $\csvloop{\langle options \rangle}$

N 2021-06-25

Usually, \csvreader  $^{P.9}$  may be preferred instead of \csvloop. \csvreader  $^{P.9}$  is based on \csvloop which takes a mandatory list of  $\langle options \rangle$  in key value syntax. This list of  $\langle options \rangle$  controls the total processing. Especially, it has to contain the CSV file name.

The following \csvauto... commands are intended for quick data overview with limited formatting potential. See Subsection 3.6 on page 26 for the general table options in combination with \csvreader^\delta P.9 and \csvloop.

```
\csvautotabular[\langle options \rangle] \{\langle file\ name \rangle\}  \csvautotabular*[\langle options \rangle] \{\langle file\ name \rangle\}
```

\csvautotabular or \csvautotabular\* is an abbreviation for the application of the option key /csvsim/autotabular\* $^{P.29}$  or /csvsim/autotabular\* $^{P.29}$  together with other  $\langle options \rangle$  to \csvloop. This macro reads the whole CSV file denoted by  $\langle file\ name \rangle$  with an automated formatting. The star variant treats the first line as data line and not as header line.

```
\csvautotabular*{grade.csv}
                                            gender
 name
              givenname
                           matriculation
                                                      grade
 Maier
              Hans
                            12345
                                                      1.0
                                                      2.3
 Huber
                           23456
                                            f
              Anna
 Weißbäck
              Werner
                           34567
                                                      5.0
                                            _{\mathrm{m}}
                            19202
                                                      3.3
 Bauer
              Maria
                                            f
```

```
\csvautotabular[filter equal={\csvcoliv}{f}]{grade.csv}
                                               grade
 name
          givenname
                       {\it matriculation}
                                      gender
 Huber
          Anna
                       23456
                                      f
                                               2.3
                       19202
                                      f
 Bauer
          Maria
                                               3.3
```

```
N 2021-06-25
```

```
\csvautolongtable[\langle options \rangle] {\langle file\ name \rangle} \csvautolongtable*[\langle options \rangle] {\langle file\ name \rangle}
```

\csvautolongtable or \csvautolongtable\* is an abbreviation for the application of the option key /csvsim/autolongtable $^{P.29}$  or /csvsim/autolongtable\* $^{P.29}$  together with other  $\langle options \rangle$  to \csvloop $^{P.10}$ . This macro reads the whole CSV file denoted by  $\langle file\ name \rangle$  with an automated formatting. For application, the package longtable is required which has to be loaded in the preamble. The star variant treats the first line as data line and not as header line.

\csvautolongtable{grade.csv}

| name     | givenname | matriculation | gender | grade |
|----------|-----------|---------------|--------|-------|
| Maier    | Hans      | 12345         | m      | 1.0   |
| Huber    | Anna      | 23456         | f      | 2.3   |
| Weißbäck | Werner    | 34567         | m      | 5.0   |
| Bauer    | Maria     | 19202         | f      | 3.3   |

## N 2021-06-25

```
\csvautobooktabular[\langle options \rangle] \{\langle file\ name \rangle\} \csvautobooktabular*[\langle options \rangle] \{\langle file\ name \rangle\}
```

\csvautobooktabular or \csvautobooktabular\* is an abbreviation for the application of the option key  $/\text{csvsim/autobooktabular}^{P.29}$  or  $/\text{csvsim/autobooktabular}^{P.29}$  together with other  $\langle options \rangle$  to \csvloop  $^{P.10}$ . This macro reads the whole CSV file denoted by  $\langle file\ name \rangle$  with an automated formatting. For application, the package booktabs is required which has to be loaded in the preamble. The star variant treats the first line as data line and not as header line.

#### \csvautobooktabular{grade.csv}

| name     | givenname | matriculation | gender | $\operatorname{grade}$ |
|----------|-----------|---------------|--------|------------------------|
| Maier    | Hans      | 12345         | m      | 1.0                    |
| Huber    | Anna      | 23456         | f      | 2.3                    |
| Weißbäck | Werner    | 34567         | m      | 5.0                    |
| Bauer    | Maria     | 19202         | f      | 3.3                    |

#### N 2021-06-25

```
\csvautobooklongtable[\langle options \rangle] {\langle file\ name \rangle} \csvautobooklongtable*[\langle options \rangle] {\langle file\ name \rangle}
```

\csvautobooklongtable or \csvautobooklongtable\* is an abbreviation for the application of the option key /csvsim/autobooklongtable $^{-P.29}$  or /csvsim/autobooklongtable\* $^{-P.29}$  together with other  $\langle options \rangle$  to \csvloop $^{-P.10}$ . This macro reads the whole CSV file denoted by  $\langle file\ name \rangle$  with an automated formatting. For application, the packages booktabs and longtable are required which have to be loaded in the preamble. The star variant treats the first line as data line and not as header line.

\csvautobooklongtable{grade.csv}

| name     | givenname | matriculation | gender       | $\operatorname{grade}$ |
|----------|-----------|---------------|--------------|------------------------|
| Maier    | Hans      | 12345         | m            | 1.0                    |
| Huber    | Anna      | 23456         | $\mathbf{f}$ | 2.3                    |
| Weißbäck | Werner    | 34567         | m            | 5.0                    |
| Bauer    | Maria     | 19202         | f            | 3.3                    |

#### U 2021-06-25

#### $\csvset{\langle options \rangle}$

Sets  $\langle options \rangle$  for every following \csvreader<sup>\top P. 9</sup> and \csvloop<sup>\top P. 10</sup>. Note that most options are set to default values at the begin of these commands and therefore cannot be defined reasonable by \csvset. But it may be used for options like /csvsim/csvsorter command<sup>\top P. 33</sup> to give global settings. Also see /csvsim/every csv<sup>\top P. 32</sup>.

## $\csvstyle{\langle key \rangle}{\langle options \rangle}$

Defines a new 13keys meta key to call other keys. It is used to make abbreviations for convenient key set applications. The new  $\langle key \rangle$  can take one parameter. The name \csvstyle originates from an old version of csvsimple which used pgfkeys instead of 13keys.

```
\csvstyle{grade list}{
    column names = {name=\name, givenname=\firstname, grade=\grade}
}
\csvstyle{passed}{
    filter not strcmp = {\grade}{5.0}
}
The following students passed the test in mathematics:\\
\csvreader[grade list,passed]{grade.csv}{}{
    \firstname\ \name\ (\grade);
}
The following students passed the test in mathematics:
Hans Maier (1.0); Anna Huber (2.3); Maria Bauer (3.3);
```

#### $\csvnames{\langle key \rangle} {\langle assignments \rangle}$

```
\csvnames{grade list}{
    name=\name, givenname=\firstname, grade=\grade
}
\csvstyle{passed}{
    filter not strcmp = {\grade}{5.0}
}
The following students passed the test in mathematics:\\
\csvreader[grade list,passed]{grade.csv}{}{
    \firstname\ \name\ (\grade);
}
The following students passed the test in mathematics:
Hans Maier (1.0); Anna Huber (2.3); Maria Bauer (3.3);
```

#### U 2021-06-28

#### 

Inside the command list of \csvreader $^{\rightarrow P.9}$ , the  $\langle then\ macros \rangle$  are executed for odd-numbered data lines, and the  $\langle else\ macros \rangle$  are executed for even-numbered lines. \ifcsvoddrow is expandable.

```
\csvreader[
   head to column names,
   tabular = |1|1|1|1,
   table head = \hline\bfseries \# & \bfseries Name & \bfseries Grade\\hline,
   table foot = \hline
 ]{grade.csv}{}{%
   \ifcsvoddrow{\slshape\thecsvrow & \slshape\name, \givenname & \slshape\grade}%
   {\bfseries\thecsvrow & \bfseries\name, \givenname & \bfseries\grade}
     Name
                       Grade
     Maier, Hans
                       1.0
 1
     Huber, Anna
                       2.3
     Weißbäck, Werner
                       5.0
     Bauer, Maria
                       3.3
```

The \ifcsvoddrow macro may be used for striped tables:

```
% This example needs the xcolor package
\csvreader[
   head to column names,
    tabular = rlcc,
    table head = \hline\rowcolor{red!50!black}\color{white}\# & \color{white}Person
     & \color{white}Matr.~No. & \color{white}Grade,
   late after head = \\\hline\rowcolor{yellow!50},
   late after line = \ifcsvoddrow{\\rowcolor{yellow!50}}{\\rowcolor{red!25}}
 ]{grade.csv}{}{%
    \thecsvrow & \givenname~\name & \matriculation & \grade
     Person
                       Matr. No.
                                  Grade
     Hans Maier
                         12345
                                   1.0
     Anna Huber
                         23456
                                   2.3
     Werner Weißbäck
                         34567
                                   5.0
 4 Maria Bauer
                         19202
                                   3.3
```

Alternatively, \rowcolors from the xcolor package can be used for this purpose:

```
% This example needs the xcolor package
\csvreader[
   head to column names,
    tabular
               = rlcc,
   before table = \rowcolors{2}{red!25}{yellow!50},
    table head = \hline\rowcolor{red!50!black}\color{white}\# & \color{white}Person
     & \color{white}Matr.~No. & \color{white}Grade\\hline
 ]{grade.csv}{}{%
    \thecsvrow & \givenname~\name & \matriculation & \grade
     Person
                       Matr. No.
                                  Grade
    Hans Maier
                        12345
                                   1.0
 2 Anna Huber
                        23456
                                   2.3
     Werner Weißbäck
                        34567
                                   5.0
 4 Maria Bauer
                        19202
                                   3.3
```

The deprecated, but still available alias for this command is \csvifoddrow.

#### U 2021-06-28

#### 

Inside the command list of \csvreader  $^{-P.9}$ , the  $\langle then\ macros \rangle$  are executed for the first data line, and the  $\langle else\ macros \rangle$  are executed for all following lines. \iffcsvfirstrow is expandable.

The deprecated, but still available alias for this command is \csviffirstrow.

#### \csvfilteraccept

All following consistent data lines will be accepted and processed. This command overwrites all previous filter settings and may be used inside /csvsim/full filter P. 23 to implement an own filtering rule together with \csvfilterreject.

```
\csvreader[
    autotabular,
    full filter = \ifcsvstrcmp{\csvcoliv}{m}{\csvfilteraccept}{\csvfilterreject}
 ]{grade.csv}{}{%
    \csvlinetotablerow
             givenname
                          matriculation
                                          gender
                                                   grade
 name
             Hans
                          12345
 Maier
                                                   1.0
                                         _{\mathrm{m}}
 Weißbäck
             Werner
                          34567
                                                   5.0
```

#### \csvfilterreject

All following data lines will be ignored. This command overwrites all previous filter settings.

#### \csvline

This macro contains the current and unprocessed data line.

```
\csvreader[
   no head,
   tabbing,
   table head = {\textit{line XX:}\=\kill}
]{grade.csv}{}{%
   \textit{line \thecsvrow:} \> \csvline
}

line 1: name,givenname,matriculation,gender,grade
line 2: Maier,Hans,12345,m,1.0
line 3: Huber,Anna,23456,f,2.3
line 4: Weißbäck,Werner,34567,m,5.0
line 5: Bauer,Maria,19202,f,3.3
```

#### U 2022-01-11 \csvlinetotablerow

Typesets the current processed data line with & between the entries. This macro is expandable.

**U** 2021-06-25

\thecsvrow

N 2021-06-25

\g\_csvsim\_row\_int

Typesets the current data line number. This is the current number of accepted data lines without the header line. Despite of the name, there is no associated LATEX counter csvrow, but \thecsvrow is an accessor the LATEX3 integer \g\_csvsim\_row\_int.

N 2021-06-25

#### \thecsvcolumncount

N 2021-06-25

\g\_csvsim\_columncount\_int

Typesets the number of columns of the current CSV file. This number is either computed from the first valid line (header or data) or given by /csvsim/column count → P. 19. Despite of the name, there is no associated LATEX counter csvcolumncount, but \thecsvcolumncount is an accessor the LATEX3 integer \g\_csvsim\_columncount\_int.

```
\csvreader{grade.csv}{}{}%
The last file consists of \thecsvcolumncount{} columns and
\thecsvrow{} accepted data lines. The total number of lines
ist \thecsvinputline{}.
```

The last file consists of 5 columns and 4 accepted data lines. The total number of lines ist 6.

 ${\color{red}\mathsf{U}}\ 2021\text{-}06\text{-}25$ 

## \thecsvinputline

N 2021-06-25

\g\_csvsim\_inputline\_int

Typesets the current file line number. This is the current number of all data lines including the header line and all lines filtered out. Despite of the name, there is no associated LATEX counter csvinputline, but \thecsvinputline is an accessor the LATEX3 integer \g\_csvsim\_inputline\_int.

```
\csvreader[
   no head.
   filter test = \ifnumequal{\thecsvinputline}{3}
 ]{grade.csv}{}{%
   The line with number \thecsvinputline\ contains: \csvline
```

The line with number 3 contains: Huber, Anna, 23456, f, 2.3

## 3 Option Keys

For the  $\langle options \rangle$  in  $\csvreader^{\to P.9}$  respectively  $\csvloop^{\to P.10}$  the following 13keys keys can be applied. The  $\langle module \rangle$  name /csvsim/ is not to be used inside these macros.

#### 3.1 Command Definition

#### /csvsim/before reading= $\langle code \rangle$

(no default, initially empty)

Sets the  $\langle code \rangle$  to be executed before the CSV file is opened.

/csvsim/after head= $\langle code \rangle$ 

(no default, initially empty)

Sets the  $\langle code \rangle$  to be executed after the header line is read. \thecsvcolumncount  $^{\rightarrow P.\,15}$  and header entries are available.

/csvsim/before filter= $\langle code \rangle$ 

(no default, initially empty)

Sets the  $\langle code \rangle$  to be executed after reading and consistency checking of a data line. It is executed before any filter condition is checked, see e.g. /csvsim/filter ifthen  $^{\rightarrow P.\,23}$  and also see /csvsim/full filter  $^{\rightarrow P.\,23}$ . No additions to the input stream should be given here. All line entries are available.

N 2021-07-06

/csvsim/after filter= $\langle code \rangle$ 

(no default, initially empty)

Sets the  $\langle code \rangle$  to be executed for an accepted line after /csvsim/late after line and before /csvsim/before line. All line entries are available. No additions to the input stream should be given here.  $\langle code \rangle$  may contain processing of data content to generate new values.

/csvsim/late after head= $\langle code \rangle$ 

(no default, initially empty)

Sets the  $\langle code \rangle$  to be executed after reading and disassembling of the first accepted data line. These operations are executed before further processing of this line.  $\langle code \rangle$  should not refer to any data content, but may be something like  $\backslash \backslash$ .

/csvsim/late after line= $\langle code \rangle$ 

(no default, initially empty)

Sets the  $\langle code \rangle$  to be executed after reading and disassembling of the next accepted data line (after /csvsim/before filter). These operations are executed before further processing of this line.  $\langle code \rangle$  should not refer to any data content, but may be something like \\. /csvsim/late after line overwrites /csvsim/late after first line and /csvsim/late after last line. Note that table options like /csvsim/tabular set this key to \\ automatically.

/csvsim/late after first line= $\langle code \rangle$ 

(no default, initially empty)

Sets the  $\langle code \rangle$  to be executed after reading and disassembling of the second accepted data line instead of  $\langle csvsim \rangle$  late after line.  $\langle code \rangle$  should not refer to any data content. This key has to be set after  $\langle csvsim \rangle$  late after line.

/csvsim/late after last line= $\langle code \rangle$ 

(no default, initially empty)

Sets the  $\langle code \rangle$  to be executed after processing of the last accepted data line instead of / csvsim/late after line.  $\langle code \rangle$  should not refer to any data content. This key has to be set after / csvsim/late after line.

/csvsim/before line= $\langle code \rangle$ 

(no default, initially empty)

Sets the  $\langle code \rangle$  to be executed after /csvsim/after filter and before /csvsim/command  $^{\rightarrow P.17}$ . All line entries are available. /csvsim/before line overwrites /csvsim/before first line.

/csvsim/before first line= $\langle code \rangle$ 

(no default, initially empty)

Sets the  $\langle code \rangle$  to be executed instead of / csvsim/before line for the first accepted data line. All line entries are available. This key has to be set after / csvsim/before line.

#### $/csvsim/command=\langle code \rangle$

(no default, initially \csvline)

Sets the  $\langle code \rangle$  to be executed for every accepted data line. It is executed between /csvsim/before line  $^{-P.16}$  and /csvsim/after line. /csvsim/command describes the main processing of the line entries. \csvreader  $^{-P.9}$  sets /csvsim/command as mandatory parameter.

```
/csvsim/after line=\langle code \rangle
```

(no default, initially empty)

Sets the  $\langle code \rangle$  to be executed for every accepted data line after /csvsim/command. All line entries are still available. /csvsim/after line overwrites /csvsim/after first line.

```
/csvsim/after first line=\langle code \rangle
```

(no default, initially empty)

Sets the  $\langle code \rangle$  to be executed instead of / csvsim/after line for the first accepted data line. All line entries are still available. This key has to be set after / csvsim/after line.

```
/csvsim/after reading=\langle code \rangle
```

(no default, initially empty)

Sets the  $\langle code \rangle$  to be executed after the CSV file is closed.

The following example illustrates the sequence of command execution. Note that /csvsim/command is set by the mandatory last parameter of \csvreader^\delta P.9.

```
\csvreader[
  before reading
                                   = \meta{before reading}\\,
                                  = \meta{after head},
  after head
                                  = \\\meta{before filter},
  before filter
                                  = \meta{after filter},
  after filter
                                 = \meta{late after head},
  late after head
  late after line
                                  = \meta{late after line},
  late after first line = \meta{late after first line},
  late after last line = \\meta{late after last line},
  before line
                                   = \meta{before line},
                                   = \meta{before first line},
  before first line
  after line
                                   = \meta{after line},
                                   = \meta{after first line},
  after first line
                                   = \\\meta{after reading}
  after reading
     ]{grade.csv}{name=\name}{\textbf{\name}}%
\langle before\ reading \rangle
\langle after\ head \rangle
\langle before\ filter \rangle \langle late\ after\ head \rangle \langle after\ filter \rangle \langle before\ first\ line \rangle Maier\langle after\ first\ line \rangle
\langle before\ filter \rangle \langle late\ after\ first\ line \rangle \langle after\ filter \rangle \langle before\ line \rangle \mathbf{Huber} \langle after\ line \rangle
\langle before\ filter \rangle \langle late\ after\ line \rangle \langle after\ filter \rangle \langle before\ line \rangle  Weißbäck \langle after\ line \rangle
\langle before\ filter \rangle \langle late\ after\ line \rangle \langle after\ filter \rangle \langle before\ line \rangle \mathbf{Bauer} \langle after\ line \rangle
⟨late after last line⟩
\langle after\ reading \rangle
```

Additional command definition keys are provided for the supported tables, see Section 3.6 from page 26.

## 3.2 Header Processing and Column Name Assignment

#### /csvsim/head=true|false

(default true, initially true)

If this key is set, the first line of the CSV file is treated as a header line which can be used for column name assignments.

/csvsim/no head

(no value)

Abbreviation for head=false, i.e. the first line of the CSV file is treated as data line. Note that this option cannot be used in combination with the \csvauto... commands like \csvautotabular $^{\rightarrow P.10}$ , etc. Instead, there are star variants like \csvautotabular\* $^{\rightarrow P.10}$  to process files without header line. See Section 5.5 on page 52 for examples.

## $/csvsim/column names=\{\langle assignments \rangle\}$

(no default, initially empty)

Adds some new  $\langle assignments \rangle$  of macros to columns in key value syntax. Existing assignments are kept.

The  $\langle assignments \rangle$  are given as comma separated list of key value pairs  $\langle name \rangle = \langle macro \rangle$ . Here,  $\langle name \rangle$  is an entry from the header line or the arabic number of the addressed column.  $\langle macro \rangle$  is some T<sub>F</sub>X macro which gets the content of the addressed column.

column names = {name=\surname, givenname=\firstname, grade=\grade}

#### /csvsim/column names reset

(no value)

Clears all assignments of macros to columns.

#### /csvsim/head to column names=true|false

(default true, initially false)

If this key is set, the entries of the header line are used automatically as macro names for the columns. This option can be used only, if the header entries do not contain spaces and special characters to be used as feasible LATEX macro names. Note that the macro definition is *global* and may therefore override existing macros for the rest of the document. Adding /csvsim/head to column names prefix may help to avoid unwanted overrides.

N 2019-07-16

```
/csvsim/head to column names prefix=\langle text \rangle
```

(no default, initially empty)

The given  $\langle text \rangle$  is prefixed to the name of all macros generated by /csvsim/head to column names. For example, if you use the settings

```
head to column names, head to column names prefix=MY,
```

a header entry section will generate the corresponding macro \MYsection instead of destroying the standard LATFX \section macro.

N 2022-02-01

## /csvsim/column names detection=true|false

(default true, initially true)

If this key is set, the header line is detected for names which can be used for /csvsim/column names and /csvsim/head to column names. Otherwise, these options are not functional. This key can and should be set to false, if the header line contains macros or characters not allowed inside LATEX control sequences, because otherwise compilation error are to be expected.

## 3.3 Consistency Check

/csvsim/check column count=true|false

(default true, initially true)

This key defines, wether the number of entries in a data line is checked against an expected value or not.

If true, every non consistent line is ignored without announcement.

If false, every line is accepted and may produce an error during further processing.

/csvsim/no check column count

(no value)

Abbreviation for check column count=false.

U 2021-06-24

/csvsim/column count= $\langle number \rangle$ 

(no default, initially 0)

Sets the  $\langle number \rangle$  of feasible entries per data line. If  $\langle csvsim \rangle$  count is set to 0, the number of entries of the first non-empty line determines the column count (automatic detection).

This setting is only useful in connection with  $/csvsim/no\ head^{\rightarrow P.\,18}$ , since  $\langle number \rangle$  would be replaced by the number of entries in the header line otherwise.

/csvsim/on column count error= $\langle code \rangle$ 

(no default, initially empty)

 $\langle code \rangle$  to be executed for unfeasible data lines.

/csvsim/warn on column count error

(style, no value)

Display of a warning for unfeasible data lines.

## 3.4 Filtering

Applying a *filter* means that data lines are only processed / displayed, if they fulfill a given condition.

The following string compare filters /csvsim/filter strcmp and /csvsim/filter equal are identical by logic, but differ in implementation.

```
/csvsim/filter strcmp={\langle stringA \rangle}{\langle stringB \rangle}  (style, no default)
```

Only lines where  $\langle stringA \rangle$  and  $\langle stringB \rangle$  are equal after expansion are accepted. The implementation is done with  $\backslash ifcsvstrcmp^{\rightarrow P.40}$ .

```
% \usepackage{booktabs}
\csvreader[
   head to column names,
   tabular
             = 1111,
   table head = \toprule & \bfseries Name & \bfseries Matr & \bfseries Grade\\midrule,
   table foot = \bottomrule,
   filter strcmp = {\gender}{f}, %>> list only female persons <<</pre>
 ]{grade.csv}{}{%
    \thecsvrow & \slshape\name, \givenname & \matriculation & \grade
    Name
                   Matr
                          Grade
    Huber, Anna
                   23456
                          2.3
    Bauer, Maria
                   19202
```

```
\label{eq:csvsim} $$ \colon filter not strcmp= {$\langle stringA\rangle$} {\langle stringB\rangle$} $$ (style, no default)
```

Only lines where  $\langle stringA \rangle$  and  $\langle stringB \rangle$  are not equal after expansion are accepted. The implementation is done with  $\backslash ifcsvnotstrcmp^{\rightarrow P.40}$ .

```
/csvsim/filter equal={\langle stringA\rangle}{\langle stringB\rangle} (style, no default)
```

Only lines where  $\langle stringA \rangle$  and  $\langle stringB \rangle$  are equal after expansion are accepted. The implementation is done with the ifthen package (loading required!).

```
/\text{csvsim/filter not equal} = \{\langle stringA \rangle\} \{\langle stringB \rangle\} (style, no default)
```

Only lines where  $\langle string A \rangle$  and  $\langle string B \rangle$  are not equal after expansion are accepted. The implementation is done with the ifthen package (loading required!).

N 2021-06-25

```
/\text{csvsim/filter fp=}\langle floating\ point\ expression \rangle (no default)
```

Only data lines which fulfill a IATEX3 (floating point expression) (13fp, xfp) are accepted.

```
% \usepackage{booktabs}
\csvreader[
   head to column names,
    tabular
             = 1111,
    table head = \toprule & \bfseries Name & \bfseries Matr & \bfseries Grade\\midrule,
    table foot = \bottomrule,
  \mbox{\ensuremath{\%}>>} list only matriculation numbers greater than 20000
    and grade less than 4.0 <<
   filter fp = { \matriculation > 20000 && \grade < 4.0 },
 ]{grade.csv}{}{%
    \thecsvrow & \slshape\name, \givenname & \matriculation & \grade
     Name
                   Matr
                           Grade
                           2.3
    Huber, Anna
                   23456
```

Only data lines which fulfill a LATEX3  $\langle boolean\ expression \rangle$  are accepted. Note that such an  $\langle boolean\ expression \rangle$  needs expl3 code. To preprocess the data line before testing the  $\langle condition \rangle$ , the option key  $/ csvsim/before\ filter^{\to P.\,16}$  can be used.

```
% For convenience, we save the filter
\ExplSyntaxOn
%>> list only matriculation numbers greater than 20000, list only men <<
\csvstyle{myfilter}
  {
    filter~bool =
     {
        \int_compare_p:n { \matriculation > 20000 } &&
        \str_compare_p:eNe { \gender } = { m }
\ExplSyntaxOff
\csvreader[
   head to column names,
    tabular
              = 1111,
    table head = \toprule & \bfseries Name & \bfseries Matr & \bfseries Grade\\midrule,
    table foot = \bottomrule,
   myfilter
 ]{grade.csv}{}{%
    \thecsvrow & \slshape\name, \givenname & \matriculation & \grade
    Name
                      Matr
                              Grade
    Weißbäck, Werner
                      34567
```

#### N 2021-06-25 \csvfilterbool{ $\langle key \rangle$ }{ $\langle boolean \ expression \rangle$ }

Defines a new 13keys meta key which applies /csvsim/filter bool with the given  $\langle boolean \ expression \rangle$ .

```
% For convenience, we save the filter
\ExplSyntax0n
%>> list only matriculation numbers greater than 20000, list only men <<
\csvfilterbool{myfilter}
    \int_compare_p:n { \matriculation > 20000 } &&
    \str_compare_p:eNe { \gender } = { m }
\ExplSyntaxOff
\csvreader[
   head to column names,
    tabular
              = 1111,
    table head = \toprule & \bfseries Name & \bfseries Matr & \bfseries Grade\\midrule,
    table foot = \bottomrule,
   myfilter
 ]{grade.csv}{}{%
    \thecsvrow & \slshape\name, \givenname & \matriculation & \grade
    Name
                      Matr
                              Grade
 1
    Weißbäck, Werner
                      34567
                              5.0
```

```
N 2016-07-01 /csvsim/filter test=\langle condition \rangle
```

(no default)

Only data lines which fulfill a logical  $\langle condition \rangle$  are accepted. For the  $\langle condition \rangle$ , every single test normally employed like

```
\iftest{some testing}{true}{false}
```

can be used as

```
filter test=\iftest{some testing},
```

For \iftest, tests from the etoolbox package like \ifnumcomp, \ifdimgreater, etc. and from Section 4 on page 40 can be used. Also, arbitrary own macros fulfilling this signature can be applied.

```
% \usepackage{etoolbox,booktabs}
\csvreader[
   head to column names,
    tabular
              = 1111.
    table head = \toprule & \bfseries Name & \bfseries Matr & \bfseries Grade\\midrule,
    table foot = \bottomrule,
   \mbox{\%}>> list only matriculation numbers greater than 20000 <<
   filter test = \ifnumgreater{\matriculation}{20000},
 ]{grade.csv}{}{%
    \thecsvrow & \slshape\name, \givenname & \matriculation & \grade
    Name
                       Matr
                               Grade
 1
    Huber, Anna
                       23456
                               2.3
     Weißbäck, Werner
                       34567
                               5.0
```

#### N 2016-07-01 /csvsim/filter expr=\langle boolean expression \rangle

(no default)

Only data lines which fulfill a (boolean expression) are accepted. Every (boolean expression) from the etoolbox package is feasible (package loading required!). To preprocess the data line before testing the  $\langle condition \rangle$ , the option key /csvsim/before filter  $^{\rightarrow P.16}$  can be used.

```
% \usepackage{etoolbox,booktabs}
\csvreader[
   head to column names,
    tabular
              = 1111.
    table head = \toprule & \bfseries Name & \bfseries Matr & \bfseries Grade\\midrule,
    table foot = \bottomrule,
    %>> list only matriculation numbers greater than 20000
       and grade less than 4.0 <<
                       test{\ifnumgreater{\matriculation}{20000}}
    filter expr = {
                   and test{\ifdimless{\grade pt}{4.0pt}}
                                                                    },
    \thecsvrow & \slshape\name, \givenname & \matriculation & \grade
    Name
                  Matr
                          Grade
    Huber, Anna
                  23456
                          2.3
```

```
N 2016-07-01 /csvsim/filter ifthen=\langle boolean expression\rangle
```

(no default)

Only data lines which fulfill a \langle boolean expression \rangle are accepted. For the  $\langle boolean \rangle$ expression, every term from the ifthen package is feasible (package loading required!). To preprocess the data line before testing the \( \chinom{\chinom}{condition} \), the option key \( \chinom{\chinom{\c  $filter^{\rightarrow P.16}$  can be used.

```
% \usepackage{ifthen,booktabs}
\csvreader[
   head to column names,
    tabular
              = 1111.
    table head = \toprule & \bfseries Name & \bfseries Matr & \bfseries Grade\\midrule,
    table foot = \bottomrule,
    %>> list only female persons <<
    filter ifthen=\equal{\gender}{f},
 ]{grade.csv}{}{%
    \thecsvrow & \slshape\name, \givenname & \matriculation & \grade
    Name
                   Matr
                          Grade
     Huber, Anna
                   23456
    Bauer, Maria
                   19202
                          3.3
```

/csvsim/no filter

(no value, initially set)

Clears a set filter.

/csvsim/filter accept all

(no value, initially set)

Alias for no filter. All consistent data lines are accepted.

/csvsim/filter reject all

(no value)

All data line are ignored.

N 2016-07-01

```
/csvsim/full filter=\langle code \rangle
```

(no default)

Technically, this key is an alias for  $/csvsim/before\ filter^{\rightarrow P.16}$ . Philosophically, /csvsim/before filter P.16 computes something before a filter condition is set, but /csvsim/full filter should implement the full filtering. Especially, \csvfilteraccept  $^{\rightarrow P.14}$  or \csvfilterreject  $^{\rightarrow P.14}$  should be set inside the  $\langle code \rangle$ .

```
% \usepackage{etoolbox,booktabs}
\csvreader[
   head to column names,
             = 1111,
    tabular
    table head = \toprule & \bfseries Name & \bfseries Matr & \bfseries Grade\\midrule,
    table foot = \bottomrule,
   %>> list only matriculation numbers greater than 20000
   % and grade less than 4.0 <<
    full filter = \ifnumgreater{\matriculation}{20000}
                  {\ifdimless{\grade pt}{4.0pt}{\csvfilteraccept}{\csvfilterreject}}
                  {\csvfilterreject},
 ]{grade.csv}{}{%
    \thecsvrow & \slshape\name, \givenname & \matriculation & \grade
 }
    Name
                  Matr
                          Grade
    Huber, Anna
                  23456
                          2.3
```

## 3.5 Line Range

Applying a *line range* means to select certain line numbers to be displayed. These line numbers are not necessarily line numbers of the input file, see  $\t ^{P.15}$ , but line numbers of type  $\t ^{P.15}$ .

For example, if a *filter* was applied, see Section 3.4 on page 20, and 42 lines are accepted, a *range* could select the first 20 of them or line 10 to 30 of the accepted lines.

N 2021-06-29

```
/csvsim/range=\{\langle range1 \rangle, \langle range2 \rangle, \langle range3 \rangle, \dots \} (no default, initially empty)
```

Defines a comma separated list of line ranges. If a line number  $\t^{P.15}$  satisfies one or more of the given  $\langle range1 \rangle$ ,  $\langle range2 \rangle$ , ..., the corresponding line is processed and displayed. If  $\t^{csvsim/range}$  is set to empty, all lines are accepted.

Every  $\langle range \rangle$  can correspond to one of the following variants:

```
\langle a \rangle - \langle b \rangle
                    meaning line numbers \langle a \rangle to \langle b \rangle.
\langle a \rangle-
                    meaning line numbers \langle a \rangle to \c_max_int=2 147 483 647.
                    meaning line numbers 1 to \langle b \rangle.
-\langle b \rangle
                    meaning line numbers 1 to 2 147 483 647 (inefficient; don't use).
\langle a \rangle
                    meaning line numbers \langle a \rangle to \langle a \rangle (i.e. only \langle a \rangle).
                    meaning line numbers \langle a \rangle to \langle a \rangle + \langle d \rangle - 1.
\langle a \rangle + \langle d \rangle
\langle a \rangle+
                    meaning line numbers \langle a \rangle to \langle a \rangle (i.e. only \langle a \rangle).
                    meaning line numbers 1 to \langle d \rangle.
+\langle d \rangle
                    meaning line numbers 1 to 1 (i.e. only 1; weird).
```

```
% \usepackage{booktabs}
\csvreader[
  head to column names,
  range = 2-3,
  tabular = 1111,
  table head = \toprule & \bfseries Name & \bfseries Matr & \bfseries Grade\\\midrule,
  table foot = \bottomrule,
  ]{grade.csv}{}{%
  \thecsvrow & \slshape\name, \givenname & \matriculation & \grade
}
```

|     | Name                            | $\mathbf{Matr}$  | $\mathbf{Grade}$ |
|-----|---------------------------------|------------------|------------------|
| 2 3 | Huber, Anna<br>Weißbäck, Werner | $23456 \\ 34567$ | 2.3<br>5.0       |
|     | •                               |                  |                  |

```
% \usepackage{booktabs}
\csvreader[
  head to column names,
  range = 3-,
  tabular = 1111,
  table head = \toprule & \bfseries Name & \bfseries Matr & \bfseries Grade\\\midrule,
  table foot = \bottomrule,
]{grade.csv}{}{%
  \thecsvrow & \slshape\name, \givenname & \matriculation & \grade
}
```

|   | Name                             | $\mathbf{Matr}$ | Grade |
|---|----------------------------------|-----------------|-------|
| 3 | Weißbäck, Werner<br>Bauer, Maria | 34567<br>19202  | 5.0   |

```
% \usepackage{booktabs}
\csvreader[
   head to column names,
   range
              = 2+2,
   tabular
              = 1111,
   table head = \toprule & \bfseries Name & \bfseries Matr & \bfseries Grade\\midrule,
   table foot = \bottomrule,
 ]{grade.csv}{}{%
   \thecsvrow & \slshape\name, \givenname & \matriculation & \grade
    Name
                      Matr
                              Grade
    Huber, Anna
                       23456
                              2.3
                              5.0
    Weißbäck, Werner
                      34567
```

```
% \usepackage{booktabs}
\csvreader[
   head to column names,
               = \{2,4\},
   range
    tabular
               = 1111,
    table head = \toprule & \bfseries Name & \bfseries Matr & \bfseries Grade\\midrule,
    table foot = \bottomrule,
 ]{grade.csv}{}{%
    \thecsvrow & \slshape\name, \givenname & \matriculation & \grade
    Name
                   Matr
                          Grade
    Huber, Anna
                   23456
                           2.3
 4
    Bauer, Maria
                   19202
                          3.3
```

To select the last n lines, you have to know or count the line numbers first. The following example displays the last three line numbers:

```
% \usepackage{booktabs}
\csvreader{grade.csv}{}{}%
                              count line numbers
\csvreader[
   head to column names,
             = {\text{thecsvrow-2}}-,
    range
    tabular
               = 1111,
    table head = \toprule & \bfseries Name & \bfseries Matr & \bfseries Grade\\midrule,
    table foot = \bottomrule,
 ]{grade.csv}{}{%
    \thecsvrow & \slshape\name, \givenname & \matriculation & \grade
    Name
                       \mathbf{Matr}
                               Grade
    Huber, Anna
                        23456
                               2.3
     Weißbäck, Werner
 3
                       34567
                               5.0
    Bauer, Maria
                        19202
                               3.3
```

## 3.6 Table Support

#### 3.6.1 Predefined Tables

#### $/csvsim/tabular = \langle table \ format \rangle$

(style, no default)

Surrounds the CSV processing with  $\begin{tabular}{\langle table\ format\rangle}\$ at begin and with  $\end{tabular}\$ at end. Additionally, the commands defined by the key values of  $\cline{commands}\$ before table  $\cline{commands}\$ P. 27,  $\cline{commands}\$ csvsim/table foot  $\cline{commands}\$ P. 27, and  $\cline{commands}\$ csvsim/after table  $\cline{commands}\$ P. 28 are executed at the appropriate places.  $\cline{commands}\$ csvsim/late after line  $\cline{commands}\$ P. 16 is set to  $\cline{commands}\$ 

## /csvsim/centered tabular= $\langle table\ format \rangle$

(style, no default)

Like /csvsim/tabular but inside an additional center environment.

## $/csvsim/longtable = \langle table\ format \rangle$

(style, no default)

Like /csvsim/tabular but for the longtable environment. This requires the package longtable (not loaded automatically).

#### /csvsim/tabbing

(style, no value)

Like /csvsim/tabular but for the tabbing environment.

#### /csvsim/centered tabbing

(style, no value)

Like /csvsim/tabbing but inside an additional center environment.

#### N 2021-07-06 /csvsim/tabularray= $\langle table \ format \rangle$

(style, no default)

Like /csvsim/tabular but for the tblr environment. This requires the package tabularray (not loaded automatically). This also sets /csvsim/collect data $^{-P.38}$  since this kind of table needs collected content, see Section 3.11 on page 38. Note that /csvsim/after reading $^{-P.17}$  is set to use the collected data immediately. See Section 5.6 on page 54 for examples.

#### N 2021-07-23

#### /csvsim/long tabularray= $\langle table\ format \rangle$

(style, no default)

Like /csvsim/tabularray but using the longtblr environment from the package tabularray (not loaded automatically).

#### N 2021-07-06

#### /csvsim/centered tabularray=\langle table format \rangle

(style, no default)

Like /csvsim/tabularray but inside an additional center environment.

#### /csvsim/no table

(style, no value)

Deactivates tabular-like environments activated by /csvsim/tabular, /csvsim/longtable, etc. Note that not all settings of /csvsim/tabularray are reverted.

#### 3.6.2 Additional Options for Tables

#### /csvsim/before table= $\langle code \rangle$

(no default, initially empty)

Sets the  $\langle code \rangle$  to be executed before the begin of tabular-like environments, i.e. immediately before \begin{tabular}, etc.

#### /csvsim/table head= $\langle code \rangle$

(no default, initially empty)

Sets the  $\langle code \rangle$  to be executed after the begin of tabular-like environments, i.e. immediately after \begin{tabular}, etc.

## /csvsim/table foot= $\langle code \rangle$

(no default, initially empty)

Sets the  $\langle code \rangle$  to be executed before the end of tabular-like environments, i.e. immediately before  $\ensuremath{\texttt{Vend}}$ , etc.

#### /csvsim/after table= $\langle code \rangle$

(no default, initially empty)

Sets the  $\langle code \rangle$  to be executed after the end of tabular-like environments, i.e. immediately after  $\end{tabular}$ , etc.

#### N 2021-09-09

#### /csvsim/table centered=true|false

(default true, initially false)

If true, the table is put inside an additional center environment. This environment begins before /csvsim/before table and ends after /csvsim/after table. The predefined tabular-like environments from Section section 3.6.1 on page 26 use this option internally, i.e. centered tabular=ccc is identical to tabular=ccc, table centered.

#### 3.6.3 Generic Tables

In Section section 3.6.1 on page 26, several tabular-like environments are described with predefined keys. The following keys allow to use further tabular-like environments with configurable names and options.

N 2021-09-09

```
/csvsim/generic table=\langle name \rangle
```

(no default, initially empty)

Surrounds the CSV processing with  $\end{\langle name \rangle}$  at begin and with  $\end{\langle name \rangle}$  at end. Additionally, the commands defined by the key values of  $\end{\langle csvsim/before}$  table  $\end{\langle P.27}$ ,  $\end{\langle csvsim/table}$  head  $\end{\langle P.27}$ ,  $\end{\langle csvsim/table}$  foot  $\end{\langle P.27}$ , and  $\end{\langle csvsim/after}$  table  $\end{\langle P.27}$  are executed at the appropriate places.  $\end{\langle csvsim/late}$  after  $\end{\langle line}$  is set to  $\end{\langle line}$ . If the environment  $\end{\langle name \rangle}$  takes options, these have to be set using  $\end{\langle csvsim/generic}$  table options.

```
% The `tabular` environment would be used like the following example
...
generic table = tabular,
generic table options = {{ccllrr}},
...
```

N 2021-09-09

```
/csvsim/generic collected table=\langle name \rangle
```

(no default, initially empty)

Like /csvsim/generic table but for environments which need collected content, e.g. tblr from package tabularray, see Section 3.11 on page 38. Note that /csvsim/after reading P.17 is set to use the collected data immediately.

```
% The `tblr` environment from package `tabularray` would be used
% like the following example
...
generic collected table = tblr,
generic table options = {{rowsep=1mm, colsep=5mm}},
...
```

N 2021-09-09

```
/csvsim/generic table options=\{\langle code \rangle\}
```

(no default, initially empty)

Places  $\langle code \rangle$  immediately after  $\begin{\{\langle name \rangle\}\}\ }$  set up with  $\crit{/}$ csvsim/generic table or  $\crit{/}$ csvsim/generic collected table.  $\crit{\langle code \rangle}$  may contain any parameters the environment  $\crit{\langle name \rangle}$  needs to have. You are strongly advised to use an extra pair of curly brackets  $\crit{\langle code \rangle}$  around  $\crit{\langle code \rangle}$ , because the outer pair of braces is removed during option processing, see examples above.

```
% Environment without parameters:
generic table options =,
% Environment with a mandatory parameter:
generic table options = {{parameter}},
% Environment with an optional and a mandatory parameter:
generic table options = {{optional}{mandatory}},
% Environment with two mandatory parameters:
generic table options = {{mandatory 1}{mandatory 2}},
```

#### 3.6.4 General Survey Tables

The following auto options are the counterparts for the respective quick overview commands like  $\cspace{1mm}$  csvautotabular  $^{\rightarrow P.\,10}$ . They are listed for completeness, but are unlikely to be used directly.

Reads the whole CSV file denoted  $\langle file\ name \rangle$  with an automated formatting. The star variant treats the first line as data line and not as header line.

Reads the whole CSV file denoted  $\langle file\ name \rangle$  with an automated formatting using the required longtable package. The star variant treats the first line as data line and not as header line.

Reads the whole CSV file denoted  $\langle file\ name \rangle$  with an automated formatting using the required booktabs package. The star variant treats the first line as data line and not as header line.

 U 2022-02-01
 /csvsim/autobooklongtable=⟨file name⟩
 (no default)

 /csvsim/autobooklongtable\*=⟨file name⟩
 (no default)

Reads the whole CSV file denoted  $\langle file\ name \rangle$  with an automated formatting using the required booktabs and longtable packages. The star variant treats the first line as data line and not as header line.

## 3.7 Special Characters

Be default, the CSV content is treated like normal LATEX text, see Subsection 5.3 on page 47. But, TEX special characters of the CSV content may also be interpreted as normal characters (\catcode 12, other), if one or more of the following options are used.

```
/csvsim/respect tab=true|false
                                                               (default true, initially false)
    If this key is set, every tabulator sign inside the CSV content is a normal character.
/csvsim/respect percent=true|false
                                                               (default true, initially false)
    If this key is set, every percent sign "%" inside the CSV content is a normal character.
/csvsim/respect sharp=true|false
                                                               (default true, initially false)
    If this key is set, every sharp sign "#" inside the CSV content is a normal character.
/csvsim/respect dollar=true|false
                                                               (default true, initially false)
    If this key is set, every dollar sign "$" inside the CSV content is a normal character.
/csvsim/respect and=true|false
                                                               (default true, initially false)
    If this key is set, every and sign "&" inside the CSV content is a normal character.
/csvsim/respect backslash=true|false
                                                               (default true, initially false)
    If this key is set, every backslash sign "\" inside the CSV content is a normal character.
/csvsim/respect underscore=true|false
                                                               (default true, initially false)
    If this key is set, every underscore sign "_" inside the CSV content is a normal character.
/csvsim/respect tilde=true|false
                                                               (default true, initially false)
    If this key is set, every tilde sign "" inside the CSV content is a normal character.
/csvsim/respect circumflex=true|false
                                                               (default true, initially false)
    If this key is set, every circumflex sign "" inside the CSV content is a normal character.
/csvsim/respect leftbrace=true|false
                                                              (default true, initially false)
    If this key is set, every left brace sign "{" inside the CSV content is a normal character.
/csvsim/respect rightbrace=true|false
                                                               (default true, initially false)
    If this key is set, every right brace sign "}" inside the CSV content is a normal character.
/csvsim/respect all
                                                              (style, no value, initially unset)
    Set all special characters from above to normal characters. This means a quite verbatim
    interpretation of the CSV content.
/csvsim/respect none
                                                                (style, no value, initially set)
    Do not change any special character from above to normal character.
```

## 3.8 Separators

#### /csvsim/separator= $\langle siqn \rangle$

(no default, initially comma)

Sets the  $\langle sign \rangle$  which is treates as separator between the data values of a data line. Feasible values are:

- comma: This is the initial value with ',' as separator.
- semicolon: Sets the separator to ';'.

```
% \usepackage{tcolorbox} for tcbverbatimwrite
\begin{tcbverbatimwrite}{testsemi.csv}
  name; givenname; matriculation; gender; grade
  Maier; Hans; 12345; m; 1.0
  Huber; Anna; 23456; f; 2.3
  Weißbäck; Werner; 34567; m; 5.0
\end{tcbverbatimwrite}
\csvautobooktabular[separator=semicolon]{testsemi.csv}
 name
             givenname
                          {\it matriculation}
                                         gender
                                                  grade
                                                  1.0
             Hans
                          12345
 Maier
                                                  2.3
 Huber
             Anna
                          23456
                                         f
 Weißbäck
             Werner
                          34567
                                                  5.0
                                         {\rm m}
```

• pipe: Sets the separator to '|'.

```
% \usepackage{tcolorbox} for tcbverbatimwrite
\begin{tcbverbatimwrite}{pipe.csv}
  name|givenname|matriculation|gender|grade
  Maier|Hans|12345|m|1.0
  Huber | Anna | 23456 | f | 2.3
  Weißbäck|Werner|34567|m|5.0
\end{tcbverbatimwrite}
\csvautobooktabular[separator=pipe]{pipe.csv}
 name
             givenname
                         matriculation
                                         gender
                                                  grade
 Maier
             Hans
                         12345
                                                  1.0
                                         m
 Huber
             Anna
                         23456
                                         f
                                                  2.3
 Weißbäck
             Werner
                         34567
                                                  5.0
                                         _{\mathrm{m}}
```

• tab: Sets the separator to the tabulator sign. Automatically, /csvsim/respect tab P.30 is set also.

#### 3.9 Miscellaneous

```
/csvsim/every csv
```

(style, initially empty)

A meta key (style) definition which is used for every following CSV file. This definition can be overwritten with user code.

```
% Sets a warning message for unfeasible data lines.
\csvstyle{every csv}{warn on column count error}
```

```
/csvsim/default
```

(style)

A style definition which is used for every following CSV file which resets all settings to default values<sup>4</sup>. This key should not be used or changed by the user if there is not a really good reason (and you know what you do).

```
/csvsim/file=\langle file name \rangle
```

(no default, initially unknown.csv)

Sets the  $\langle file\ name \rangle$  of the CSV file to be processed.  $\backslash csvreader^{\to P.9}$  sets this option by a mandatory parameter.

```
/csvsim/preprocessed file=\langle file\ name \rangle
```

(no default, initially \jobname\_sorted.csv)

Sets the  $\langle file\ name \rangle$  of the CSV file which is the output of a preprocessor.

```
/csvsim/preprocessor=\langle macro \rangle
```

(no default)

Defines a preprocessor for the given CSV file. The  $\langle macro \rangle$  has to have two mandatory arguments. The first argument is the original CSV file which is set by  $\colon colon colon$ 

Typically, the  $\langle macro \rangle$  may call an external program which preprocesses the original CSV file (e.g. sorting the file) and creates the preprocessed CSV file. The later file is used by  $\csvreader^{\rightarrow P.9}$  or  $\csvloop^{\rightarrow P.10}$ .

```
\newcommand{\mySortTool}[2]{%
    % call to an external program to sort file #1 with resulting file #2
}

\csvreader[%
    preprocessed file = \jobname_sorted.csv,
    preprocessor = \mySortTool,
    ]{some.csv}{}{%
    % do something
}
```

See Subsection 3.10 on page 33 for a concrete sorting preprocessing implemented with an external tool.

```
/csvsim/no preprocessing
```

(style, no value, initially set)

Clears any preprocessing, i.e. preprocessing is switched of.

<sup>&</sup>lt;sup>4</sup>default is used because of the global nature of most settings.

## 3.10 Sorting

TEX/LATEX was not born under a sorting planet. csvsimple-13 provides no sorting of data lines by LATEX-methods since sorting can be done much faster and much better by external tools.

First, one should consider the appropriate place for sorting:

- CSV files may be sorted by a tool *before* the LATEX document is processed at all. If the CSV data is not likely to change, this is the most efficient method.
- CSV files may be sorted by a tool every time before the LATEX document is compiled. This could be automated by a shell script or some processing tool like arara.
- CSV files may be sorted on-the-fly by a tool during compilation of a LATEX document. This is the most elegant but not the most efficient way.

The first two methods are decoupled from anything concerning csvsimple-13. For the third method, the  $/csvsim/preprocessor^{\rightarrow P.32}$  option is made for. This allows to access an external tool for sorting. Which tool is your choice.

**CSV-Sorter** was written as a companion tool for csvsimple. It is an open source Java command-line tool for sorting CSV files, available at

```
https://T-F-S.github.io/csvsorter/ or https://github.com/T-F-S/csvsorter
```

It can be used for all three sorting approaches described above. There is special support for on-the-fly sorting with **CSV-Sorter** using the following options.

- 1. To use the sorting options, you have to install CSV-Sorter before!
- 2. You have to give permission to call external tools during compilation, i.e. the command-line options for latex have to include -shell-escape.

```
/csvsim/csvsorter command=\langle system command\rangle (no default, initially csvsorter)
```

The  $\langle system\ command \rangle$  specifies the system call for CSV-Sorter (without the options). If CSV-Sorter was completely installed following its documentation, there is nothing to change here. If the csvsorter.jar file is inside the same directory as the LATEX source file, you may configure:

```
\csvset{csvsorter command=java -jar csvsorter.jar}
```

```
/csvsim/csvsorter configpath=\(\rho ath\) (no default, initially .)
```

Sorting with **CSV-Sorter** is done using XML configuration files. If these files are not stored inside the same directory as the LATEX source file, a  $\langle path \rangle$  to access them can be configured:

```
\csvset{csvsorter configpath=xmlfiles}
```

Here, the configuration files would be stored in a subdirectory named xmlfiles.

```
\begin{tabular}{ll} \begin{tabular}{ll} \beg
```

Sets the log file of **CSV-Sorter** to the given  $\langle file \ name \rangle$ .

```
\csvset{csvsorter log=outdir/csvsorter.log}
```

Here, the log file is written to a subdirectory named outdir.

```
/csvsim/csvsorter token=\( file name \) (no default, initially \jobname.csvtoken)
```

Sets  $\langle file\ name \rangle$  as token file. This is an auxiliary file which communicates the success of CSV-Sorter to csvsimple.

```
\csvset{csvsorter log=outdir/\jobname.csvtoken}
```

Here, the token file is written to a subdirectory named outdir.

```
/csvsim/sort by=\langle file name\rangle
```

(style, initially unset)

The  $\langle file\ name \rangle$  denotes an XML configuration file for **CSV-Sorter**. Setting this option inside  $\backslash csvreader^{\rightarrow P.9}$  or  $\backslash csvloop^{\rightarrow P.10}$  will issue a system call to **CSV-Sorter**.

- CSV-Sorter uses the given CSV file as input file.
- **CSV-Sorter** uses  $\langle file\ name \rangle$  as configuration file.
- The output CSV file is denoted by /csvsim/preprocessed file P.32 which is by default \jobname\_sorted.csv. This output file is this actual file processed by \csvreader P.9 or \csvloop P.10.
- CSV-Sorter also generates a log file denoted by /csvsim/csvsorter log<sup>→P.33</sup> which is by default csvsorter.log.

**First example:** To sort our example <code>grade.csv</code> file according to <code>name</code> and <code>givenname</code>, we use the following XML configuration file. Since <code>CSV-Sorter</code> uses double quotes as default brackets for column values, we remove bracket recognition to avoid a clash with the escaped umlauts of the example CSV file.

```
% \usepackage{booktabs}
\csvreader[
   head to column names,
   sort by = namesort.xml,
   tabular = >{\color{red}}lllll,
   table head = \toprule Name & Given Name & Matriculation & Gender & Grade\\midrule,
   table foot = \bottomrule
]{grade.csv}{}{%
   \csvlinetotablerow
}
```

| Name     | Given Name | Matriculation | Gender | Grade |
|----------|------------|---------------|--------|-------|
| Bauer    | Maria      | 19202         | f      | 3.3   |
| Huber    | Anna       | 23456         | f      | 2.3   |
| Maier    | Hans       | 12345         | m      | 1.0   |
| Weißbäck | Werner     | 34567         | m      | 5.0   |

**Second example:** To sort our example <code>grade.csv</code> file according to <code>grade</code>, we use the following XML configuration file. Further, persons with the same <code>grade</code> are sorted by <code>name</code> and <code>givenname</code>. Since <code>CSV-Sorter</code> uses double quotes as default brackets for column values, we remove bracket recognition to avoid a clash with the escaped umlauts of the example CSV file.

```
% \usepackage{booktabs}
\csvreader[
    head to column names,
    sort by = gradesort.xml,
    tabular = 1111>{\color{red}}1,
    table head = \toprule Name & Given Name & Matriculation & Gender & Grade\\midrule,
    table foot = \bottomrule
  ]{grade.csv}{}{% = {\rm csv}_{0}
    \csvlinetotablerow
             Given Name
                           Matriculation
                                           Gender
 Name
                                                     Grade
 Maier
             Hans
                           12345
                                                     1.0
                                           _{\mathrm{m}}
 Huber
                           23456
                                           f
                                                     2.3
             Anna
 Bauer
             Maria
                           19202
                                           f
                                                     3.3
 Weißbäck
             Werner
                           34567
                                           _{\mathrm{m}}
                                                     5.0
```

**Third example:** To generate a matriculation/grade list, we sort our example <code>grade.csv</code> file using the following XML configuration file. Again, since <code>CSV-Sorter</code> uses double quotes as default brackets for column values, we remove bracket recognition to avoid a clash with the escaped umlauts of the example CSV file.

```
% \usepackage{booktabs}
\csvreader[
   head to column names,
   sort by = matriculationsort.xml,
   tabular = >{\color{red}}ll,
    table head = \toprule Matriculation & Grade\\midrule,
    table foot = \bottomrule
 ]{grade.csv}{}{%
    \matriculation & \grade
 Matriculation
               Grade
               1.0
 12345
 19202
               3.3
               2.3
 23456
               5.0
 34567
```

```
/csvsim/new sorting rule=\{\langle name \rangle\}\{\langle file \ name \rangle\}
```

(style, initially unset)

This is a convenience option to generate a new shortcut for often used /csvsim/sort by  $^{-P.34}$  applications. It also adds a more semantic touch. The new shortcut option is sort by  $\langle name \rangle$  which expands to sort by={ $\langle file\ name \rangle$ }.

Consider the following example:

\csvautotabular[sort by=namesort.xml]{grade.csv}

| name     | givenname | matriculation | gender | grade |
|----------|-----------|---------------|--------|-------|
| Bauer    | Maria     | 19202         | f      | 3.3   |
| Huber    | Anna      | 23456         | f      | 2.3   |
| Maier    | Hans      | 12345         | m      | 1.0   |
| Weißbäck | Werner    | 34567         | m      | 5.0   |

A good place for setting up a new sorting rule would be inside the preamble:

```
\csvset{new sorting rule={name}{namesort.xml}}
```

Now, we can use the new rule:

\csvautotabular[sort by name]{grade.csv}

| name     | givenname | matriculation | gender | grade |
|----------|-----------|---------------|--------|-------|
| Bauer    | Maria     | 19202         | f      | 3.3   |
| Huber    | Anna      | 23456         | f      | 2.3   |
| Maier    | Hans      | 12345         | m      | 1.0   |
| Weißbäck | Werner    | 34567         | m      | 5.0   |

#### N 2021-06-28

# \csvsortingrule $\{\langle name \rangle\}$ $\{\langle file \ name \rangle\}$

Identical in function to /csvsim/new sorting rule, see above. A good place for setting up a new sorting rule would be inside the preamble:

```
\csvsortingrule{name}{namesort.xml}
```

Now, we can use the new rule:

\csvautotabular[sort by name]{grade.csv}

| name     | givenname | matriculation | gender | grade |
|----------|-----------|---------------|--------|-------|
| Bauer    | Maria     | 19202         | f      | 3.3   |
| Huber    | Anna      | 23456         | f      | 2.3   |
| Maier    | Hans      | 12345         | m      | 1.0   |
| Weißbäck | Werner    | 34567         | m      | 5.0   |

# 3.11 Data Collection

csvsimple-13 reads and processes a CSV file line by line. Accordingly, the TEX input stream is filled line by line. Although this is an efficient procedure, for some applications like tables with the tabularray package, collecting the data from the CSV file into a macro is needed. This macro can be given to the target application for further processing.

N 2021-07-06

```
/csvsim/collect data=true|false
```

(default true, initially false)

csvsimple-13 provides limited and experimental support to collect the input data from the CSV file plus user additions into a macro named  $\csvdatacollection^{\to P.39}$ . Setting  $\csvdatacollection^{\to P.39}$ :

- /csvsim/after head $^{-P.16}$
- /csvsim/after line → P.17
- /csvsim/before first line $^{\rightarrow P.16}$
- /csvsim/before line P.16
- $\bullet$  /csvsim/late after first line  $^{\rightarrow\,\mathrm{P.}\,16}$
- /csvsim/late after head  $^{\rm +P.\,16}$
- /csvsim/late after last line  $^{\rightarrow\,P.\,16}$
- /csvsim/late after line  $^{
  ightarrow P.\,16}$

Also, the *expanded* content of

• /csvsim/command $^{\rightarrow P.17}$ 

is added to \csvdatacollection. Note that for /csvsim/command  $^{-P.17}$  special care has to be taken what should be protected from expansion and what not. Observe the following hints for /csvsim/command  $^{-P.17}$ :

- For data macros like \csvcoli use \csvcvcoli to add the *value* of this macro to \csvdatacollection P.39. This is optional, if \csvcoli contains numbers or text without active characters, but essential, if it contains macros.
- \csvlinetotablerow  $\stackrel{\rightarrow}{\sim}$  P. 15 is to be used without \csvexpval.
- For macros like \textbf use \csvexpnot\textbf to prevent expansion.
- Using computations or not expandable conditionals may likely cause compilation errors.

```
\csvreader[
    collect data,
    head to column names,
    late after line=\\,
    late after last line=,
    ]{grade.csv}{}{%
     \thecsvrow. \csvexpval\givenname\ \csvexpnot\textbf{\csvexpval\name}}
}
Collected data:\par
\csvdatacollection

Collected data:
1. Hans Maier
2. Anna Huber
3. Werner Weißbäck
4. Maria Bauer
```

Note that data collection is *limited* to some special cases and does not allow to save all possible content. Table options like  $/csvsim/longtable^{\rightarrow P.26}$  are generally not supported with the important exception of  $/csvsim/tabularray^{\rightarrow P.26}$  which uses /csvsim/collect data automatically.

See Section 5.6 on page 54 for examples.

# N 2021-07-06 /csvsim/data collection= $\langle macro \rangle$

(no default, initially \csvdatacollection)

Sets the collection macro to an alternative for \csvdatacollection.

### N 2021-07-06

### \csvdatacollection

Macro which contains the collected data of a CSV file processed with /csvsim/collect data $^{-P.38}$ . This macro name can be changed by setting /csvsim/data collection.

### N 2021-07-06

# $\colonergy$

Recovers the content of the given  $\langle macro \rangle$  and prevents further expansion. This is a wrapper for  $\ensuremath{\texttt{v.}}$ . Alternatively,  $\ensuremath{\texttt{v.}}$  expandonce from etoolbox could be used.

# N 2021-07-06

# $\colonerge{\colonerge{\colone}\colonerge{\colonerge{\colone}\colonerge{\colonerge{\colonerge{\colonerge{\colonerge{\colonerge{\colonerge{\colonerge{\colonerge{\colonerge{\colonerge{\colonerge{\colonerge{\colonerge{\colonerge{\colone}\colone}\colonerge{\colonerge{\colonerge{\colone}\colone}\colonerge{\colone}\colone}\colone}\colonerge{\colone}\colonerge{\colone}\colone}\colone}\colonerge{\colone}\colone}\colone}\colone}\colonerge{\colone}\colone}\colone}\colonerge{\colone}\colone}\colone}\colone}\colone}\colonerge{\colone}\colone}\colonerge{\colone}\colone}\colone}\colone}\colone}\colone}\colone}\colone}\colonerge{\colone}\colone$

Prevents the expansion of the given  $\langle macro \rangle$ . This is a wrapper for  $\langle exp_not:N$ . Alternatively,  $\langle noexpand could be used$ .

The following macros can only be used inside keys which are *not* collected to  $\csvdatacollection$ , e.g. inside  $\csvdatacollection$ , e.g. inside  $\csvdatacollection$ .

### N 2021-07-06

# $\collectn{\langle code \rangle}$

Appends the given  $\langle code \rangle$  to \csvdatacollection.

This corresponds to \tl\_gput\_right:Nn.

### N 2021-07-06

# $\csvcollectx{\langle code \rangle}$

Appends the expansion of the given  $\langle code \rangle$  to  $\backslash csvdatacollection$ .

This corresponds to \tl\_gput\_right:Nx.

#### N 2021-07-06

### $\collectV(macro)$

Appends the content of the given  $\langle macro \rangle$  to \csvdatacollection.

This corresponds to \tl\_gput\_right:NV.

# 4 String and Number Tests

The following string tests are complementing the string tests from packages like etoolbox. They all do the same, i.e., comparing expanded strings for equality. To some extent, they are provided for backward compatibility.

- \ifcsvstrcmp may be the most efficient method, because it uses the native compiler string comparison (if available).
- \ifcsvstrequal does not rely on a compiler. It also is the fallback implementation for \ifcsvstrcmp, if there is no native comparison method.
- \ifcsvprostrequal is possibly more failsafe than the other two string tests. It may be used, if strings contain dirty things like \textbf{A}.

N 2016-07-01 U 2021-06-28

# $\label{linear_continuous} $$ \ifcsvstrcmp{\langle stringA\rangle}{\langle stringB\rangle}{\langle true\rangle}{\langle false\rangle}$$

Compares two strings and executes  $\langle true \rangle$  if they are equal, and  $\langle false \rangle$  otherwise. The comparison is done using  $\texttt{\sc str}_{compare:eNeTF}$ .  $\texttt{\sc if}_{csvstrcmp}$  is expandable.

N 2016-07-01 U 2021-06-28

# 

Compares two strings and executes  $\langle true \rangle$  if they are *not* equal, and  $\langle false \rangle$  otherwise. The implementation uses \ifcsvstrcmp. \ifcsvstrcmp is expandable.

 $\begin{array}{c} \textbf{N} \ \ 2016\text{-}07\text{-}01 \\ \textbf{U} \ \ 2021\text{-}06\text{-}28 \end{array}$ 

# 

Compares two strings and executes  $\langle true \rangle$  if they are equal, and  $\langle false \rangle$  otherwise. The strings are expanded and the comparison is done using  $\t_if_eq:NNTF$ .  $\t_if_eq:NNTF$ .  $\t_if_eq:NNTF$ .

N 2016-07-01 U 2021-06-28

# $\verb|\ifcsvprostrequal| \{\langle stringA \rangle\} \{\langle stringB \rangle\} \{\langle true \rangle\} \{\langle false \rangle\}|$

Compares two strings and executes  $\langle true \rangle$  if they are equal, and  $\langle false \rangle$  otherwise. The strings are expanded with  $\protected@edef$  in the test, i.e. parts of the strings which are protected stay unexpanded. The comparison is done using  $\t_ieq:NNTF$ .  $\t_ifcsvprostrequal$  is not expandable.

The following number tests are wrappers for corresponding LATEX3 conditionals.

N 2021-06-28

# 

Evaluates the given  $\langle floating\ point\ expression \rangle$  and executes  $\langle true \rangle$  or  $\langle false \rangle$  appropriately. The evaluation is done using  $fp_compare:nTF$ .  $\ ifcsvfpcmp$  is expandable.

N 2021-06-28

# $\ightharpoonup {\langle integer\ expression \rangle} {\langle true \rangle} {\langle false \rangle}$

Evaluates the given  $\langle integer\ expression \rangle$  and executes  $\langle true \rangle$  or  $\langle false \rangle$  appropriately. The evaluation is done using  $\int\_compare:nTF$ .  $\int\_ifcsvintcmp$  is expandable.

# 5 Examples

# 5.1 A Serial Letter

In this example, a serial letter is to be written to all persons with addresses from the following CSV file. Deliberately, the file content is not given in very pretty format.

```
CSV file «address.csv»

name,givenname,gender,degree,street,zip,location,bonus
Maier,Hans,m,,Am Bachweg 17,10010,Hopfingen,20

% next line with a comma in curly braces
Huber,Erna,f,Dr.,{Moosstraße 32, Hinterschlag},10020,Örtingstetten,30
Weißbäck,Werner,m,Prof. Dr.,Brauallee 10,10030,Klingenbach,40

% this line is ignored %
Siebener, Franz,m,, Blaumeisenweg 12, 10040, Pardauz, 50

% preceding and trailing spaces in entries are removed %
Schmitt,Anton,m,,{\AE{}}lfred-Esplanade, T\ae{}g 37}, 10050,\OE{}resung,60
```

Firstly, we survey the file content quickly using \csvautotabular. As can be seen, unfeasible lines are ignored automatically.

| tiny\csv | autotabula | r{addre | ss.csv}   |                             |       |               |       |
|----------|------------|---------|-----------|-----------------------------|-------|---------------|-------|
|          |            |         |           |                             |       |               |       |
|          |            |         |           |                             |       |               |       |
| name     | givenname  | gender  | degree    | street                      | zip   | location      | bonus |
| Maier    | Hans       | m       |           | Am Bachweg 17               | 10010 | Hopfingen     | 20    |
| Huber    | Erna       | f       | Dr.       | Moosstraße 32, Hinterschlag | 10020 | Örtingstetten | 30    |
| Weißbäck | Werner     | m       | Prof. Dr. | Brauallee 10                | 10030 | Klingenbach   | 40    |
| Siebener | Franz      | m       |           | Blaumeisenweg 12            | 10040 | Pardauz       | 50    |
| Schmitt  | Anton      | m       |           | Ælfred-Esplanade, Tæg 37    | 10050 | Œresung       | 60    |

Now, we create the serial letter where every feasible data line produces an own page. Here, we simulate the page by a tcolorbox (from the package tcolorbox). For the gender specific salutations, an auxiliary macro \ifmale is introduced.

#### Letter to Maier

Mr. Hans Maier Am Bachweg 17 10010 Hopfingen

Dear Sir,

we are pleased to announce you a bonus value of 20% which will be delivered to Hopfingen soon.

. . .

#### Letter to Huber

Dr. Erna Huber Moosstraße 32, Hinterschlag 10020 Örtingstetten

Dear Madam,

we are pleased to announce you a bonus value of 30% which will be delivered to Örtingstetten soon

. .

#### Letter to Weißbäck

Prof. Dr. Werner Weißbäck Brauallee 10 10030 Klingenbach

Dear Sir.

we are pleased to announce you a bonus value of 40% which will be delivered to Klingenbach soon.

. . .

### Letter to Siebener

Mr. Franz Siebener Blaumeisenweg 12 10040 Pardauz

Dear Sir,

we are pleased to announce you a bonus value of 50% which will be delivered to Pardauz soon.

. . .

#### Letter to Schmitt

Mr. Anton Schmitt Ælfred-Esplanade, Tæg 37 10050 Œresung

Dear Sir,

we are pleased to announce you a bonus value of 60% which will be delivered to Œresung soon.

. . .

# 5.2 A Graphical Presentation

For this example, we use some artificial statistical data given by a CSV file.

```
CSV file «data.csv»

land,group,amount
Bayern,A,1700
Baden-Württemberg,A,2300
Sachsen,B,1520
Thüringen,A,1900
Hessen,B,2100
```

Firstly, we survey the file content using \csvautobooktabular.

```
% needs the booktabs package
\csvautobooktabular{data.csv}
 land
                      group
                              amount
                              1700
 Bayern
                      Α
 Baden-Württemberg
                              2300
 Sachsen
                      В
                              1520
                              1900
 Thüringen
                      Α
 Hessen
                              2100
```

The amount values are presented in the following diagram by bars where the group classification is given using different colors.

```
% This example requires the package tikz
\begin{tikzpicture}[Group/A/.style={left color=red!10,right color=red!20},
                    Group/B/.style={left color=blue!10,right color=blue!20}]
\csvreader[head to column names]{data.csv}{}{\%
  \begin{scope}[yshift=-\thecsvrow cm]
  \path [draw,Group/\group] (0,-0.45)
    rectangle node[font=\bfseries] {\amount} (\amount/1000,0.45);
  \node[left] at (0,0) {\land};
  \end{scope} }
\end{tikzpicture}
            Bayern
                      1700
Baden-Württemberg
                        2300
           Sachsen
                     1520
         Thüringen
                      1900
            Hessen
                       2100
```

It would be nice to sort the bars by length, i.e. to sort the CSV file by the amount column. If the CSV-Sorter program is properly installed, see Subsection 3.10 on page 33, this can be done with the following configuration file for CSV-Sorter:

Now, we just have to add an option sort by=amountsort.xml:

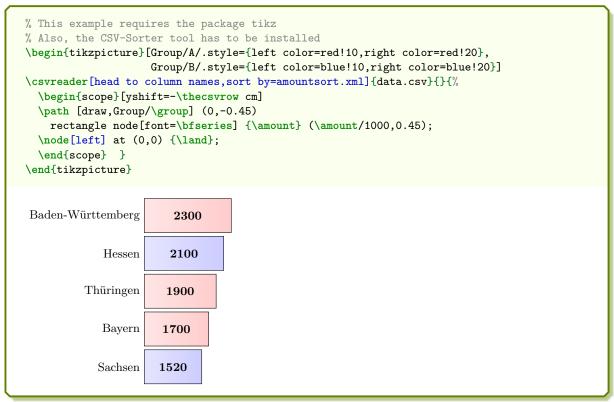

Next, we create a pie chart by calling \csvreader twice. In the first step, the total sum of amounts is computed, and in the second step the slices are drawn.

```
% Modified example from www.texample.net for pie charts
\% This example needs the packages tikz, xcolor, calc
\resetcolorseries{myseries}%
% a pie slice
\newcommand{\slice}[4]{
      \pgfmathsetmacro{\midangle}{0.5*#1+0.5*#2}
     \begin{scope}
           \clip (0,0) -- (#1:1) arc (#1:#2:1) -- cycle;
           \colorlet{SliceColor}{myseries!!+}%
           \fill[inner color=SliceColor!30,outer color=SliceColor!60] (0,0) circle (1cm);
      \end{scope}
     \draw[thick] (0,0) -- (#1:1) arc (#1:#2:1) -- cycle;
     \node[label=\midangle:#4] at (\midangle:1) {};
     \protect{temp}{min((#2-#1-10)/110*(-0.3),0)}
     \protect\protect\pro
      \node at (\midangle:\innerpos) {#3};
% sum of amounts
\csvreader[before reading=\def\mysum{0}]{data.csv}{amount=\amount}{\%
     \pgfmathsetmacro{\mysum}{\mysum+\amount}%
}
% drawing of the pie chart
\begin{tikzpicture}[scale=3]%
\def\mya{0}\def\myb{0}
\csvreader[head to column names]{data.csv}{}{\%
     \let\mya\myb
      \pgfmathsetmacro{\myb}{\myb+\amount}
      \slice{\mya/\mysum*360}{\myb/\mysum*360}{\amount}{\land}
\end{tikzpicture}%
        Baden-Württemberg
                                                                                                                     Bayern
                                                          2300
                                                                                             1700
                                  1520
  Sachsen
                                                                                         2100
                                                      1900
                                                                                                                 Hessen
                         Thüringen
```

Finally, the filter option is demonstrated by separating the groups A and B. Every item is piled upon the appropriate stack.

```
\newcommand{\drawGroup}[2]{%
  \def\mya{0}\def\myb{0}
  \node[below=3mm] at (2.5,0) {\bfseries Group #1};
  \left\langle \right\rangle 
   \verb|\pgfmathsetmacro{\myb}{\myb+\amount}|
   \path[draw,top color=#2!25,bottom color=#2!50]
     (0,\mya/1000) rectangle node{\land\ (\amount)} (5,\myb/1000);
}}
\begin{tikzpicture}
  \fill[gray!75] (-1,0) rectangle (13,-0.1);
  \drawGroup{A}{red}
  \begin{scope}[xshift=7cm]
  \drawGroup{B}{blue}
 \end{scope}
\end{tikzpicture}
            Thüringen (1900)
        Baden-Württemberg (2300)
                                                     Hessen (2100)
              Bayern (1700)
                                                     Sachsen (1520)
               Group A
                                                       Group B
```

#### 5.3 Macro code inside the data

2. **Another** formula:

If needed, the data file may contain macro code.

```
CSV file «macrodata.csv»
type, description, content
                                  \displaystyle \frac{1}{x} = \ln|x| + c
M,A nice \textbf{formula},
G,A \textcolor{red}{colored} ball, {\tikz \shadedraw [shading=ball] (0,0) circle (.5cm);}
M,\textbf{Another} formula,
                                  $\displaystyle \lim\limits_{n\to\infty} \frac{1}{n}=0$
```

Firstly, we survey the file content using \csvautobooktabular.

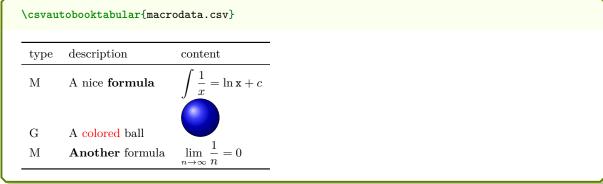

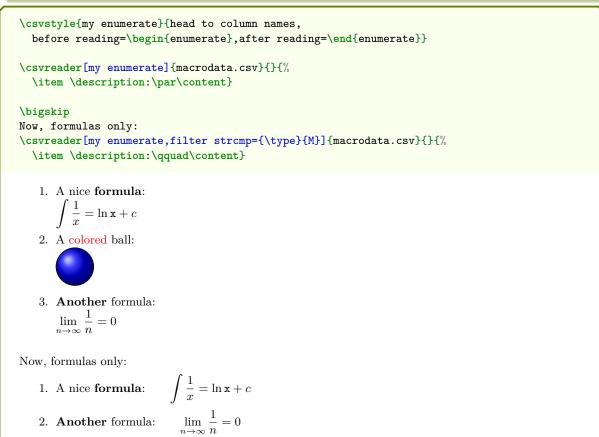

# 5.4 Tables with Number Formatting

We consider a file with numerical data which should be pretty-printed.

```
CSV file «data_numbers.csv»
          dogs, cats
month,
January, 12.50,12.3e5
February, 3.32, 8.7e3
         43, 3.1e6
March,
April,
          0.33, 21.2e4
May,
         5.12, 3.45e6
         6.44, 6.66e6
June,
July,
         123.2,7.3e7
        12.3, 5.3e4
August,
September, 2.3, 4.4e4
October, 6.5, 6.5e6
November, 0.55, 5.5e5
December, 2.2, 3.3e3
```

The siunitx package provides a huge amount of formatting options for numbers. A good and robust way to apply formatting by siunitx inside tables generated by csvsimple-13 is the \tablenum macro from siunitx.

```
% \usepackage{siunitx,array,booktabs}
\csvreader[
   head to column names,
   before reading = \begin{center}\sisetup{table-number-alignment=center},
   tabular = cc,
   table head = \toprule \textbf{Cats} & \textbf{Dogs} \\\midrule,
   table foot = \bottomrule,
   after reading = \end{center}
]{data_numbers.csv}{}{%
   \tablenum[table-format=2.2e1]{\cats} & \tablenum{\dogs}
}
```

| Ca   | ats           | $\mathbf{Dogs}$ |
|------|---------------|-----------------|
| 12.3 | $\times 10^5$ | 12.50           |
| 8.7  | $\times 10^3$ | 3.32            |
| 3.1  | $\times 10^6$ | 43              |
| 21.2 | $\times 10^4$ | 0.33            |
| 3.45 | $\times 10^6$ | 5.12            |
| 6.66 | $\times 10^6$ | 6.44            |
| 7.3  | $\times 10^7$ | 123.2           |
| 5.3  | $\times 10^4$ | 12.3            |
| 4.4  | $\times 10^4$ | 2.3             |
| 6.5  | $\times 10^6$ | 6.5             |
| 5.5  | $\times 10^5$ | 0.55            |
| 3.3  | $\times 10^3$ | 2.2             |

It is also possible to create on-the-fly tables using calcations of the given data. The following example shows cat values bisected and dog values doubled.

```
% \usepackage{siunitx,array,booktabs,xfp}
\csvreader[
   head to column names,
   before reading = \begin{center}\sisetup{table-number-alignment=center},
   tabular
                 = cccc,
   table head
                = \toprule \textbf{Cats} & \textbf{Dogs}
                  & \textbf{Halfcats} & \textbf{Doubledogs} \\midrule,
               = \bottomrule,
   table foot
   after reading = \end{center}
 ]{data_numbers.csv}{}{%
   & \tablenum[exponent-mode=scientific, round-precision=3,
         round-mode=places, table-format=1.3e1]{\fpeval{\cats/2}}
     & \t \ \tablenum{\fpeval{\dogs*2}}
 }
```

| Cats                 | $\mathbf{Dogs}$ | Halfcats              | Doubledogs |
|----------------------|-----------------|-----------------------|------------|
| $12.3 \times 10^5$   | 12.50           | $6.150 \times 10^5$   | 25         |
| $8.7 \times 10^{3}$  | 3.32            | $4.350 \times 10^{3}$ | 6.64       |
| $3.1 \times 10^{6}$  | 43              | $1.550 \times 10^{6}$ | 86         |
| $21.2 \times 10^4$   | 0.33            | $1.060 \times 10^{5}$ | 0.66       |
| $3.45 \times 10^{6}$ | 5.12            | $1.725 \times 10^{6}$ | 10.24      |
| $6.66 \times 10^{6}$ | 6.44            | $3.330 \times 10^{6}$ | 12.88      |
| $7.3 \times 10^{7}$  | 123.2           | $3.650 \times 10^{7}$ | 246.4      |
| $5.3 \times 10^4$    | 12.3            | $2.650 \times 10^{4}$ | 24.6       |
| $4.4 \times 10^{4}$  | 2.3             | $2.200 \times 10^4$   | 4.6        |
| $6.5 \times 10^{6}$  | 6.5             | $3.250 \times 10^{6}$ | 13         |
| $5.5 \times 10^{5}$  | 0.55            | $2.750 \times 10^{5}$ | 1.1        |
| $3.3 \times 10^{3}$  | 2.2             | $1.650 \times 10^3$   | 4.4        |

The siunitx package also provides a new column type S which can align material using a number of different strategies. Special care is needed, if the *first* or the *last* column is to be formatted with the column type S. The number detection of siunitx is disturbed by the line reading code of csvsimple-13 which actually is present at the first and last column. To avoid this problem, the utilization of \tablenum is appropriate, see above. Alternatively, a very nifty workaround suggested by Enrico Gregorio is to add an invisible dummy column with co{} as first column and o{} column:

```
% \usepackage{siunitx,array,booktabs}
\csvreader[
  head to column names,
  before reading = \begin{center}\sisetup{table-number-alignment=center},
  tabular = {c@{}S[table-format=2.2e1]S@{}c},
  table head = \toprule & \textbf{Cats} & \textbf{Dogs} & \\midrule,
  table foot = \bottomrule,
  after reading = \end{center}
]{data_numbers.csv}{}{%
  & \cats & \dogs &
}
```

| Ca   | ats           | Dogs  |
|------|---------------|-------|
| 12.3 | $\times 10^5$ | 12.50 |
| 8.7  | $\times 10^3$ | 3.32  |
| 3.1  | $\times 10^6$ | 43    |
| 21.2 | $\times 10^4$ | 0.33  |
| 3.45 | $\times 10^6$ | 5.12  |
| 6.66 | $\times 10^6$ | 6.44  |
|      | $\times 10^7$ | 123.2 |
| 5.3  | $\times 10^4$ | 12.3  |
| 4.4  | $\times 10^4$ | 2.3   |
| 6.5  | $\times 10^6$ | 6.5   |
| 5.5  | $\times 10^5$ | 0.55  |
| 3.3  | $\times 10^3$ | 2.2   |

Now, the preceding table shall be sorted by the cats values. If the **CSV-Sorter** program is properly installed, see Subsection 3.10 on page 33, this can be done with the following configuration file for **CSV-Sorter**:

Now, we just have to add an option sort by=catsort.xml:

| Month     | $\mathbf{Dogs}$ | Cats                 |
|-----------|-----------------|----------------------|
| December  | 2.2             | $3.3 \times 10^{3}$  |
| February  | 3.32            | $8.7 \times 10^{3}$  |
| September | 2.3             | $4.4 \times 10^4$    |
| August    | 12.3            | $5.3 \times 10^4$    |
| April     | 0.33            | $21.2 \times 10^4$   |
| November  | 0.55            | $5.5 \times 10^{5}$  |
| January   | 12.50           | $12.3 \times 10^5$   |
| March     | 43              | $3.1 \times 10^{6}$  |
| May       | 5.12            | $3.45 \times 10^{6}$ |
| October   | 6.5             | $6.5 \times 10^{6}$  |
| June      | 6.44            | $6.66 \times 10^{6}$ |
| July      | 123.2           | $7.3 \times 10^{7}$  |
|           |                 |                      |

# 5.5 CSV data without header line

CSV files with a header line are more semantic than files without header, but it's no problem to work with headless files.

For this example, we use again some artificial statistical data given by a CSV file but this time without header.

```
CSV file «data_headless.csv»

Bayern,A,1700
Baden-Württemberg,A,2300
Sachsen,B,1520
Thüringen,A,1900
Hessen,B,2100
```

Note that you cannot use the /csvsim/no head<sup>-P. 18</sup> option for the auto tabular commands. If no options are given, the first line is interpreted as header line which gives an unpleasant result:

```
\csvautobooktabular{data_headless.csv}
Bayern
                      Α
                          1700
Baden-Württemberg
                          2300
                      Α
Sachsen
                          1520
                      В
Thüringen
                      Α
                          1900
Hessen
                      В
                         2100
```

To get the expected result, the *star* versions of the auto tabular commands can be used.

This example can be extended to insert a table head for this headless data:

| Land              | Group | Amount |
|-------------------|-------|--------|
| Bayern            | A     | 1700   |
| Baden-Württemberg | A     | 2300   |
| Sachsen           | В     | 1520   |
| Thüringen         | A     | 1900   |
| Hessen            | В     | 2100   |

For the normal  $\converged$  command, the  $\converged$  command, the  $\converged$  option should be applied. Of course, we cannot use  $\converged$  column names  $\converged$  because there is no head, but the columns can be addressed by their numbers:

```
\csvreader[
   no head,
   tabular
   table head = \toprule\bfseries Land & \bfseries Amount\\\midrule,
   table foot = \bottomrule]
 {data_headless.csv}
 { 1=\land, 3=\amount }
 {\land & \amount}
Land
                     Amount
Bayern
                         1700
Baden-Württemberg
                         2300
Sachsen
                         1520
Thüringen
                         1900
Hessen
                         2100
```

# 5.6 Tables with tabularray

The tabularray package gives extended control for generating tables. /csvsim/tabularray P.26 and /csvsim/centered tabularray support such tables. A distinctiveness is that for tabularray data from a CSV file has to be *collected* first (into a macro) and applied afterwards. The process is hidden from the user view, but has to be taken into account when /csvsim/command P.17 is set up, see Section 3.11 on page 38.

The following examples uses data.csv from Section 5.2 on page 43.

```
% \usepackage{tabularray,siunitx,xfp}
\csvreader[
    head to column names,
    centered tabularray =
        rowsep = 1mm,
        colsep = 5mm,
        rows = {blue7},
        hlines = {2pt, white},
        vlines = {2pt, white},
        row{1} = {bg=azure3, fg=white, font=\bfseries\large, 8mm},
      },
    table head = {\SetCell[c=4]{c} Important Data Table \\},
  ]{data.csv}{}{
       \ifcsvstrcmp{\group}{A}{\csvexpnot\SetRow{brown7}}{}
       \csvexpnot\SetCell{bg=purple7}
       \csvexpval\land
     & \csvexpval\group
     & \csvexpval\amount
     & \tablenum[exponent-mode=scientific, round-precision=3,
         round-mode=places, table-format=1.3e1]{\fpeval{pi*\amount}}
                                 Important Data Table
                                                                  5.341 \times 10^{3}
                    Bayern
                                              A
                                                       1700
                                                                  7.226 \times 10^{3}
                    Baden-Württemberg
                                              A
                                                       2300
                                              В
                                                       1520
                                                                  4.775 \times 10^{3}
                    Sachsen
                    Thüringen
                                                       1900
                                                                  5.969 \times 10^{3}
                                              A
                    Hessen
                                              В
                                                       2100
                                                                  6.597 \times 10^{3}
```

Note in the example above that

- /csvsim/table head<sup>→ P. 27</sup> is collected unexpanded, i.e. \SetCell has not to be protected.
   On the other hand, CSV data could not be used here.
- /csvsim/command P.17 is collected expanded. This is identical to the mandatory last argument of \csvreader P.9.
  - Therefore, expansion of  $\SetRow$ ,  $\SetCell$ , etc. is prevented by  $\cspace{1mm} \cspace{1mm} \cspace{1mm$
  - The values (content) of  $\lambda$  of  $\lambda$ ,  $\lambda$  group, etc. are recovered by  $\lambda$  csvexpval $^{\rightarrow P.39}$ .
  - \ifcsvstrcmp and \fpeval are expandable and therefore the results of these commands are collected.
  - \tablenum from siunitx is a robust command and therefore needs no protection.
     If you are not sure, if a command is robust or not, it does not hurt add the prefix \csvexpnot \times P. 39, i.e. use \csvexpnot \tablenum.

Filters and line ranges can be used for tabularray and all data collections without restriction:

```
% \usepackage{tabularray}
Display group `A` only:\par
\csvreader[
    head to column names,
    filter strcmp = {\group}{A},
    centered tabularray =
       rowsep = 1mm,
       colsep = 5mm,
       column{1} = {r, fg=yellow5, colsep=2pt},
       column{2} = {r, yellow8!10, font=\bfseries},
       column{3} = {1, yellow8},
                = {2pt, white},
     },
 ]{data.csv}{}{
      \thecsvrow
     & \csvexpval\land
     & \csvexpval\amount
Display group 'A' only:
                                            Bayern
                                                          1700
                          2
                              Baden-Württemberg
                                                         2300
                          3
                                         Thüringen
                                                         1900
```

```
% \usepackage{tabularray}
Display data from line 3 on:\par
\csvreader[
   head to column names,
   range = 3-,
    centered tabularray =
     {
       rowsep = 1mm,
       colsep = 5mm,
        column{1} = {r, fg=violet5, colsep=2pt},
       column{2} = {r, violet8!10, font=\bfseries},
       column{3} = {1, violet8},
       hlines
               = {2pt, white},
     },
 ]{data.csv}{}{
      \thecsvrow
     & \csvexpval\land
     & \csvexpval\amount
Display data from line 3 on:
                                                    1520
                                      Sachsen
                                    Thüringen
                                                    1900
                                       Hessen
                                                    2100
```

The following example displays a tabularray variant of the \csvautotabular $^{\rightarrow P.\,10}$  command. Note the /csvsim/no head $^{\rightarrow P.\,18}$  option to read the first line as data line. Also note that \csvlinetotablerow $^{\rightarrow P.\,15}$  is used without preceding modifier.

```
% \usepackage{tabularray}
\csvreader[
    no head,
    centered tabularray =
        {
        row{odd} = {blue!85!gray!7},
        row{1} = {blue!50!gray!25, font=\bfseries},
        },
        table head = {\hline[0.1em,blue!50!black]},
        table foot = {\hline[0.1em,blue!50!black]},
        late after first line = {\\hline[blue!50!black]},
]{data.csv}{}{%
        \csvlinetotablerow%
}
```

| land              | group | amount |
|-------------------|-------|--------|
| Bayern            | A     | 1700   |
| Baden-Württemberg | A     | 2300   |
| Sachsen           | В     | 1520   |
| Thüringen         | A     | 1900   |
| Hessen            | В     | 2100   |

# 5.7 Imported CSV data

If data is imported from other applications, there is not always a choice to format in comma separated values with curly brackets.

Consider the following example data file:

```
CSV file «imported.csv»

"name"; "address"; "email"

"Frank Smith"; "Yellow Road 123, Brimblsby"; "frank.smith@organization.org"

"Mary May"; "Blue Alley 2a, London"; "mmay@maybe.uk"

"Hans Meier"; "Hauptstraße 32, Berlin"; "hans.meier@corporation.de"
```

If the **CSV-Sorter** program is properly installed, see Subsection 3.10 on page 33, this can be transformed on-the-fly with the following configuration file for **CSV-Sorter**:

Now, we just have to add an option sort by=transform.xml to transform the input data. Here, we actually do not sort.

```
% \usepackage{booktabs,array}
\% Also, the CSV-Sorter tool has to be installed
\newcommand{\Header}[1]{\normalfont\bfseries #1}
\csvreader[
    sort by
               = transform.xml,
               = >{\itshape}ll>{\ttfamily}l,
    table head = \toprule\Header{Name} & \Header{Address} & \Header{email}\\midrule,
    table foot = \bottomrule
  {imported.csv}{}
  {\csvlinetotablerow}
 Name
              Address
                                          email
              Yellow Road 123, Brimblsby
 Frank Smith
                                          frank.smith@organization.org
 Mary May
              Blue Alley 2a, London
                                          mmay@maybe.uk
 Hans Meier
              Hauptstraße 32, Berlin
                                          hans.meier@corporation.de
```

The file which is generated on-the-fly and which is actually read by csvsimple-13 is the following:

```
{name},{address},{email}
{Frank Smith},{Yellow Road 123, Brimblsby},{frank.smith@organization.org}
{Mary May},{Blue Alley 2a, London},{mmay@maybe.uk}
{Hans Meier},{Hauptstraße 32, Berlin},{hans.meier@corporation.de}
```

# 5.8 Encoding

If the CSV file has a different encoding than the LATEX source file, then special care is needed.

- The most obvious treatment is to change the encoding of the CSV file or the LATEX source file to match the other one (every good editor supports such a conversion). This is the easiest choice, if there a no good reasons against such a step. E.g., unfortunately, several tools under Windows need the CSV file to be cp1252 encoded while the LATEX source file may need to be utf8 encoded.
- The inputenc package allows to switch the encoding inside the document, say from utf8 to cp1252. Just be aware that you should only use pure ASCII for additional texts inside the switched region.

```
% !TeX encoding=UTF-8
% ....
\usepackage[utf8]{inputenc}
% ....
\begin{document}
% ....
\inputencoding{latin1}% only use ASCII from here, e.g. "Uberschrift
\csvreader[%...
]{data_cp1252.csv}{%...
}{% ....
}
\inputencoding{utf8}
% ....
\end{document}
```

• As a variant to the last method, the encoding switch can be done using options from csvsimple-13:

```
% !TeX encoding=UTF-8
% ....
\usepackage[utf8]{inputenc}
% ....
\begin{document}
% ....
% only use ASCII from here, e.g. "Uberschrift
\csvreader[%...
before reading=\inputencoding{latin1},
after reading=\inputencoding{utf8},
] {data_cp1252.csv}{%...
}{% ....
} ...
\end{document}
```

• If the CSV-Sorter program is properly installed, see Subsection 3.10 on page 33, the CSV file can be re-encoded on-the-fly with the following configuration file for CSV-Sorter:

```
% !TeX encoding=UTF-8
% ....
\usepackage[utf8]{inputenc}
% ....
\begin{document}
% ....
\csvreader[%...
sort by=encoding.xml,
]{data_cp1252.csv}{%...
}{% ....
}
% ....
\end{document}
```

# Index

| after filter key, 16                                                                                                    | \csvnames, 12                                                                                                    |
|----------------------------------------------------------------------------------------------------|----------------------------------------------------------------------------------------------------|
| after first line key, 17                                                                                                    | \csvreader, 9                                                                                                    |
| after head key, 16                                                                                                    | \csvset, 12                                                                                                    |
| after line key, 17                                                                                                    | csvsorter command key, 33                                                                                                    |
| after reading key, 17                                                                                                    | csvsorter configpath key, 33                                                                                                    |
| after table key, 27                                                                                                    | csvsorter log key, 33                                                                                                    |
| autobooklongtable key, 29                                                                                                    | csvsorter token key, 34                                                                                                    |
| autobooklongtable* key, 29                                                                                                    | \csvsortingrule, 37                                                                                                    |
| autobooktabular key, 29                                                                                                    | \csvstyle, 12                                                                                                    |
| autobooktabular* key, 29                                                                                                    | • • • • • • • • • • • • • • • • • • • •                                                                                                    |
| autolongtable key, 29                                                                                                    | data collection key, 39                                                                                                    |
| autolongtable* key, 29                                                                                                    | default key, 32                                                                                                    |
| autotabular key, 29                                                                                                    |                                                                                                    |
| autotabular* key, 29                                                                                                    | every csv key, 32                                                                                                    |
| .,, -                                                                                                    |                                                                                                    |
| before filter key, 16                                                                                                    | file key, 32                                                                                                    |
| before first line key, 16                                                                                                    | filter accept all key, 23                                                                                                    |
| before line key, 16                                                                                                    | filter bool key, 21                                                                                                    |
| before reading key, 16                                                                                                    | filter equal key, 20                                                                                                    |
| before table key, 27                                                                                                    | filter expr key, 22                                                                                                    |
| <i>U</i> /                                                                                                    | filter fp key, 20                                                                                                    |
| centered tabbing key, 26                                                                                                    | filter ifthen key, 23                                                                                                    |
| centered tabular key, 26                                                                                                    | filter not equal key, 20                                                                                                    |
| centered tabularray key, 26                                                                                                    | filter not strcmp key, 20                                                                                                    |
| check column count key, 19                                                                                                    | filter reject all key, $23$                                                                                                    |
| collect data key, 38                                                                                                    | filter strcmp key, 20                                                                                                    |
| column count key, 19                                                                                                    | filter test key, 22                                                                                                    |
| column names key, 18                                                                                                    | full filter key, 23                                                                                                    |
| column names detection key, 18                                                                                                    |                                                                                                    |
| column names detection key, 16                                                                                                    | A                                                                                                    |
| column names reset key, 18                                                                                                    | \g_csvsim_columncount_int, 15                                                                                                    |
|                                                                                                    | $\glue{g_csvsim_inputline_int}, 15$                                                                                                    |
| column names reset key, 18                                                                                                    | \g_csvsim_inputline_int, 15<br>\g_csvsim_row_int, 15                                                                                                    |
| column names reset key, 18 comma value, 31                                                                                                    | \g_csvsim_inputline_int, 15<br>\g_csvsim_row_int, 15<br>generic collected table key, 28                                                                                                    |
| column names reset key, 18<br>comma value, 31<br>command key, 17                                                                                                    | \g_csvsim_inputline_int, 15<br>\g_csvsim_row_int, 15<br>generic collected table key, 28<br>generic table key, 28                                                                                                    |
| column names reset key, 18 comma value, 31 command key, 17 \csvautobooklongtable, 11                                                                                                    | \g_csvsim_inputline_int, 15<br>\g_csvsim_row_int, 15<br>generic collected table key, 28                                                                                                    |
| column names reset key, 18 comma value, 31 command key, 17 \csvautobooklongtable, 11 \csvautobooklongtable*, 11                                                                                                    | \g_csvsim_inputline_int, 15<br>\g_csvsim_row_int, 15<br>generic collected table key, 28<br>generic table key, 28<br>generic table options key, 28                                                                                                    |
| column names reset key, 18 comma value, 31 command key, 17 \csvautobooklongtable, 11 \csvautobooklongtable*, 11 \csvautobooktabular, 11                                                                                                    | \g_csvsim_inputline_int, 15<br>\g_csvsim_row_int, 15<br>generic collected table key, 28<br>generic table key, 28<br>generic table options key, 28<br>head key, 18                                                                                                    |
| column names reset key, 18 comma value, 31 command key, 17 \csvautobooklongtable, 11 \csvautobooklongtable*, 11 \csvautobooktabular, 11 \csvautobooktabular*, 11 \csvautolongtable, 11                                                                                                    | \g_csvsim_inputline_int, 15<br>\g_csvsim_row_int, 15<br>generic collected table key, 28<br>generic table key, 28<br>generic table options key, 28<br>head key, 18<br>head to column names key, 18                                                                                                    |
| column names reset key, 18  comma value, 31  command key, 17  \csvautobooklongtable, 11 \csvautobooklongtable*, 11  \csvautobooktabular, 11  \csvautobooktabular*, 11  \csvautolongtable, 11  \csvautolongtable*, 11                                                                                                    | \g_csvsim_inputline_int, 15<br>\g_csvsim_row_int, 15<br>generic collected table key, 28<br>generic table key, 28<br>generic table options key, 28<br>head key, 18                                                                                                    |
| column names reset key, 18 comma value, 31 command key, 17 \csvautobooklongtable, 11 \csvautobooklongtable*, 11 \csvautobooktabular, 11 \csvautobooktabular*, 11 \csvautolongtable, 11                                                                                                    | \g_csvsim_inputline_int, 15<br>\g_csvsim_row_int, 15<br>generic collected table key, 28<br>generic table key, 28<br>generic table options key, 28<br>head key, 18<br>head to column names key, 18<br>head to column names prefix key, 18                                                                                                    |
| column names reset key, 18  comma value, 31  command key, 17  \csvautobooklongtable, 11 \csvautobooktabular, 11 \csvautobooktabular*, 11 \csvautolongtable, 11 \csvautolongtable*, 11 \csvautolongtable*, 11 \csvautolongtable*, 11 \csvautotabular, 10 \csvautotabular*, 10                                                                                                    | \g_csvsim_inputline_int, 15 \g_csvsim_row_int, 15 generic collected table key, 28 generic table key, 28 generic table options key, 28 head key, 18 head to column names key, 18 head to column names prefix key, 18 \ifcsvfirstrow, 14                                                                                                    |
| column names reset key, 18 comma value, 31 command key, 17 \csvautobooklongtable, 11 \csvautobooklongtable*, 11 \csvautobooktabular, 11 \csvautobooktabular*, 11 \csvautolongtable, 11 \csvautolongtable*, 11 \csvautolongtable*, 11 \csvautotabular, 10                                                                                                    | \g_csvsim_inputline_int, 15 \g_csvsim_row_int, 15 generic collected table key, 28 generic table key, 28 generic table options key, 28 head key, 18 head to column names key, 18 head to column names prefix key, 18 \ifcsvfirstrow, 14 \ifcsvfpcmp, 40                                                                                                    |
| column names reset key, 18  comma value, 31  command key, 17  \csvautobooklongtable, 11 \csvautobooktabular, 11 \csvautobooktabular*, 11 \csvautolongtable, 11 \csvautolongtable*, 11 \csvautolongtable*, 11 \csvautotabular, 10 \csvautotabular*, 10 \csvautotabular*, 10 \csvcoli, 9 \csvcoli, 9                                                                                                    | \g_csvsim_inputline_int, 15 \g_csvsim_row_int, 15 generic collected table key, 28 generic table key, 28 generic table options key, 28 head key, 18 head to column names key, 18 head to column names prefix key, 18 \ifcsvfirstrow, 14 \ifcsvfpcmp, 40 \ifcsvintcmp, 40                                                                                                    |
| column names reset key, 18 comma value, 31 command key, 17 \csvautobooklongtable, 11 \csvautobooktabular, 11 \csvautobooktabular*, 11 \csvautolongtable, 11 \csvautolongtable*, 11 \csvautolongtable*, 11 \csvautotabular, 10 \csvautotabular*, 10 \csvautotabular*, 10 \csvautotabular*, 9                                                                                                    | \g_csvsim_inputline_int, 15 \g_csvsim_row_int, 15 generic collected table key, 28 generic table key, 28 generic table options key, 28 head key, 18 head to column names key, 18 head to column names prefix key, 18 \ifcsvfirstrow, 14 \ifcsvfirstrow, 40 \ifcsvintcmp, 40 \ifcsvnotstrcmp, 40                                                                                                    |
| column names reset key, 18  comma value, 31  command key, 17  \csvautobooklongtable, 11 \csvautobooktabular, 11 \csvautobooktabular*, 11 \csvautolongtable, 11 \csvautolongtable*, 11 \csvautolongtable*, 11 \csvautotabular, 10 \csvautotabular*, 10 \csvautotabular*, 10 \csvcoli, 9 \csvcolii, 9 \csvcoliii, 9 \csvcoliii, 9                                                                                                    | \g_csvsim_inputline_int, 15 \g_csvsim_row_int, 15 generic collected table key, 28 generic table key, 28 generic table options key, 28 head key, 18 head to column names key, 18 head to column names prefix key, 18 \ifcsvfirstrow, 14 \ifcsvfpcmp, 40 \ifcsvintcmp, 40 \ifcsvnotstrcmp, 40 \ifcsvnotstrcmp, 40 \ifcsvoddrow, 13                                                                                                    |
| column names reset key, 18  comma value, 31  command key, 17  \csvautobooklongtable, 11 \csvautobooktabular, 11 \csvautobooktabular*, 11 \csvautolongtable, 11 \csvautolongtable*, 11 \csvautolongtable*, 11 \csvautotabular, 10 \csvautotabular*, 10 \csvautotabular*, 10 \csvcoli, 9 \csvcolii, 9 \csvcoliii, 9 \csvcoliectn, 39                                                                                                    | \g_csvsim_inputline_int, 15 \g_csvsim_row_int, 15 generic collected table key, 28 generic table key, 28 generic table options key, 28 head key, 18 head to column names key, 18 head to column names prefix key, 18 \ifcsvfirstrow, 14 \ifcsvfpcmp, 40 \ifcsvintcmp, 40 \ifcsvnotstrcmp, 40 \ifcsvoddrow, 13 \ifcsvprostrequal, 40                                                                                                    |
| column names reset key, 18  comma value, 31  command key, 17  \csvautobooklongtable, 11 \csvautobooktabular, 11 \csvautobooktabular*, 11 \csvautolongtable, 11 \csvautolongtable*, 11 \csvautolongtable*, 11 \csvautotabular, 10 \csvautotabular*, 10 \csvautotabular*, 10 \csvcoli, 9 \csvcolii, 9 \csvcoliii, 9 \csvcollectn, 39 \csvcollectv, 39 \csvcollectx, 39                                                                                                    | \g_csvsim_inputline_int, 15 \g_csvsim_row_int, 15 generic collected table key, 28 generic table key, 28 generic table options key, 28 head key, 18 head to column names key, 18 head to column names prefix key, 18 \ifcsvfirstrow, 14 \ifcsvfpcmp, 40 \ifcsvintcmp, 40 \ifcsvnotstrcmp, 40 \ifcsvoddrow, 13 \ifcsvprostrequal, 40 \ifcsvstrcmp, 40 \ifcsvstrcmp, 40                                                                                                    |
| column names reset key, 18  comma value, 31  command key, 17  \csvautobooklongtable, 11 \csvautobooktabular, 11 \csvautobooktabular*, 11 \csvautolongtable, 11 \csvautolongtable*, 11 \csvautolongtable*, 11 \csvautotabular, 10 \csvautotabular*, 10 \csvautotabular*, 10 \csvcolii, 9 \csvcoliii, 9 \csvcoliii, 9 \csvcollectv, 39 \csvcollectv, 39 \csvcollectv, 39 \csvcollectv, 39 \csvdatacollection, 38, 39                                                                                                    | \g_csvsim_inputline_int, 15 \g_csvsim_row_int, 15 generic collected table key, 28 generic table key, 28 generic table options key, 28 head key, 18 head to column names key, 18 head to column names prefix key, 18 \ifcsvfirstrow, 14 \ifcsvfpcmp, 40 \ifcsvintcmp, 40 \ifcsvnotstrcmp, 40 \ifcsvoddrow, 13 \ifcsvprostrequal, 40                                                                                                    |
| column names reset key, 18  comma value, 31  command key, 17  \csvautobooklongtable, 11 \csvautobooktabular, 11 \csvautobooktabular*, 11 \csvautolongtable, 11 \csvautolongtable*, 11 \csvautolongtable*, 11 \csvautotabular, 10 \csvautotabular*, 10 \csvautotabular*, 10 \csvcolii, 9 \csvcoliii, 9 \csvcoliii, 9 \csvcollectv, 39 \csvcollectv, 39 \csvcollectv, 39 \csvcollectv, 39 \csvdatacollection, 38, 39 \csvexpnot, 39                                                                                                    | \g_csvsim_inputline_int, 15 \g_csvsim_row_int, 15 generic collected table key, 28 generic table key, 28 generic table options key, 28 head key, 18 head to column names key, 18 head to column names prefix key, 18 \ifcsvfirstrow, 14 \ifcsvfpcmp, 40 \ifcsvintcmp, 40 \ifcsvintcmp, 40 \ifcsvoddrow, 13 \ifcsvprostrequal, 40 \ifcsvstrcmp, 40 \ifcsvstrcmp, 40 \ifcsvstrcmp, 40 \ifcsvstrcmp, 40 \ifcsvstrcmp, 40 \ifcsvstrcmp, 40 \ifcsvstrcmp, 40 \ifcsvstrcmp, 40                                                                                                    |
| column names reset key, 18  comma value, 31  command key, 17  \csvautobooklongtable, 11 \csvautobooktabular, 11 \csvautobooktabular*, 11 \csvautolongtable, 11 \csvautolongtable*, 11 \csvautolongtable*, 11 \csvautotabular, 10 \csvautotabular*, 10 \csvautotabular*, 10 \csvcoli, 9 \csvcolii, 9 \csvcoliii, 9 \csvcoliectn, 39 \csvcollectx, 39 \csvcollectx, 39 \csvcollectx, 39 \csvexpnot, 39 \csvexpnot, 39 \csvexpval, 39                                                                                                    | \g_csvsim_inputline_int, 15 \g_csvsim_row_int, 15 generic collected table key, 28 generic table key, 28 generic table options key, 28 head key, 18 head to column names key, 18 head to column names prefix key, 18 \ifcsvfirstrow, 14 \ifcsvfpcmp, 40 \ifcsvintcmp, 40 \ifcsvnotstrcmp, 40 \ifcsvoddrow, 13 \ifcsvprostrequal, 40 \ifcsvstrcmp, 40 \ifcsvstrcmp, 40                                                                                                    |
| column names reset key, 18  comma value, 31  command key, 17  \csvautobooklongtable, 11 \csvautobooktabular, 11 \csvautobooktabular*, 11 \csvautolongtable, 11 \csvautolongtable*, 11 \csvautolongtable*, 11 \csvautotabular, 10 \csvautotabular*, 10 \csvautotabular*, 10 \csvcolii, 9 \csvcoliii, 9 \csvcoliii, 9 \csvcollectn, 39 \csvcollectv, 39 \csvcollectv, 39 \csvcollectx, 39 \csvexpnot, 39 \csvexpnot, 39 \csvexpnot, 39 \csvexpnot, 39 \csvexpval, 39 \csvfilteraccept, 14                                                                                        | \g_csvsim_inputline_int, 15 \g_csvsim_row_int, 15 generic collected table key, 28 generic table key, 28 generic table options key, 28 head key, 18 head to column names key, 18 head to column names prefix key, 18 \ifcsvfirstrow, 14 \ifcsvfpcmp, 40 \ifcsvintcmp, 40 \ifcsvnotstrcmp, 40 \ifcsvoddrow, 13 \ifcsvprostrequal, 40 \ifcsvstrcmp, 40 \ifcsvstrcmp, 40 \ifcsvstrcmp, 40 \ifcsvstrcmp, 40 \ifcsvstrcmp, 40 \ifcsvstrcmp, 40 \ifcsvstrcmp, 40 \ifcsvstrequal, 40  Keys /csvsim/                                                                                                    |
| column names reset key, 18  comma value, 31  command key, 17  \csvautobooklongtable, 11 \csvautobooktabular, 11 \csvautobooktabular*, 11 \csvautolongtable, 11 \csvautolongtable*, 11 \csvautolongtable*, 11 \csvautotabular, 10 \csvautotabular*, 10 \csvautotabular*, 10 \csvcolii, 9 \csvcoliii, 9 \csvcoliectn, 39 \csvcollectn, 39 \csvcollectx, 39 \csvcollectx, 39 \csvcollectx, 39 \csvexpnot, 39 \csvexpnot, 39 \csvexpval, 39 \csvfilteraccept, 14 \csvfilterbool, 21                                                                                                | \g_csvsim_inputline_int, 15 \g_csvsim_row_int, 15 generic collected table key, 28 generic table key, 28 generic table options key, 28 head key, 18 head to column names key, 18 head to column names prefix key, 18 \ifcsvfirstrow, 14 \ifcsvfpcmp, 40 \ifcsvintcmp, 40 \ifcsvintcmp, 40 \ifcsvoddrow, 13 \ifcsvprostrequal, 40 \ifcsvstrcmp, 40 \ifcsvstrcmp, 40                                                                                                    |
| column names reset key, 18  comma value, 31  command key, 17  \csvautobooklongtable, 11 \csvautobooktabular, 11 \csvautobooktabular*, 11 \csvautolongtable, 11 \csvautolongtable, 11 \csvautolongtable*, 11 \csvautotabular, 10 \csvautotabular*, 10 \csvautotabular*, 10 \csvcolii, 9 \csvcoliii, 9 \csvcoliectn, 39 \csvcollectn, 39 \csvcollectx, 39 \csvcollectx, 39 \csvcollectx, 39 \csvexpnot, 39 \csvexpnot, 39 \csvexpval, 39 \csvfilteraccept, 14 \csvfilterbool, 21 \csvfilterreject, 14                                                                            | \g_csvsim_inputline_int, 15 \g_csvsim_row_int, 15 generic collected table key, 28 generic table key, 28 generic table options key, 28 head key, 18 head to column names key, 18 head to column names prefix key, 18 \ifcsvfirstrow, 14 \ifcsvfpcmp, 40 \ifcsvintcmp, 40 \ifcsvnotstrcmp, 40 \ifcsvnotstrcmp, 40 \ifcsvoddrow, 13 \ifcsvprostrequal, 40 \ifcsvstrcmp, 40 \ifcsvstrcmp, 40 |
| column names reset key, 18  comma value, 31  command key, 17  \csvautobooklongtable, 11 \csvautobooktabular, 11 \csvautobooktabular*, 11 \csvautolongtable, 11 \csvautolongtable*, 11 \csvautolongtable*, 11 \csvautotabular, 10 \csvautotabular*, 10 \csvautotabular*, 10 \csvcolii, 9 \csvcoliii, 9 \csvcoliectn, 39 \csvcollectn, 39 \csvcollectn, 39 \csvcollectn, 39 \csvcollectn, 39 \csvcollectn, 39 \csvcollectn, 39 \csvexpnot, 39 \csvexpnot, 39 \csvexpnot, 39 \csvexpval, 39 \csvfilteraccept, 14 \csvfilterbool, 21 \csvfilterreject, 14 \csvfilterreject, 14     | \g_csvsim_inputline_int, 15 \g_csvsim_row_int, 15 generic collected table key, 28 generic table key, 28 generic table options key, 28 head key, 18 head to column names key, 18 head to column names prefix key, 18 \ifcsvfirstrow, 14 \ifcsvfpcmp, 40 \ifcsvintcmp, 40 \ifcsvnotstrcmp, 40 \ifcsvoddrow, 13 \ifcsvprostrequal, 40 \ifcsvstrcmp, 40 \ifcsvstrcmp, 40                                                                                         |
| column names reset key, 18  comma value, 31  command key, 17  \csvautobooklongtable, 11 \csvautobooktabular, 11 \csvautobooktabular*, 11 \csvautolongtable, 11 \csvautolongtable*, 11 \csvautolongtable*, 11 \csvautolongtable*, 11 \csvautotabular, 10 \csvautotabular*, 10 \csvautotabular*, 10 \csvcolii, 9 \csvcoliii, 9 \csvcollectn, 39 \csvcollectn, 39 \csvcollectv, 39 \csvcollectx, 39 \csvcollectx, 39 \csvexpnot, 39 \csvexpnot, 39 \csvexpnot, 39 \csvexpval, 39 \csvfilteraccept, 14 \csvfilterbool, 21 \csvfilterreject, 14 \csviffirstrow, 14 \csvifoddrow, 13 | \g_csvsim_inputline_int, 15 \g_csvsim_row_int, 15 generic collected table key, 28 generic table key, 28 generic table options key, 28 head key, 18 head to column names key, 18 head to column names prefix key, 18  \ifcsvfirstrow, 14 \ifcsvfpcmp, 40 \ifcsvintcmp, 40 \ifcsvintstrcmp, 40 \ifcsvoddrow, 13 \ifcsvprostrequal, 40 \ifcsvstrcmp, 40 \ifcsvstrcmp, 40 \ifcsvstrcmp, 40 \ifcsvstrequal, 40  Keys  /csvsim/ after filter, 16 after first line, 17 after head, 16 after line, 17                                                                                                    |
| column names reset key, 18  comma value, 31  command key, 17  \csvautobooklongtable, 11 \csvautobooktabular, 11 \csvautobooktabular*, 11 \csvautolongtable, 11 \csvautolongtable*, 11 \csvautolongtable*, 11 \csvautotabular, 10 \csvautotabular*, 10 \csvautotabular*, 10 \csvcolii, 9 \csvcoliii, 9 \csvcoliii, 9 \csvcollectv, 39 \csvcollectv, 39 \csvcollectv, 39 \csvcollectx, 39 \csvexpnot, 39 \csvexpnot, 39 \csvexpnot, 39 \csvexpval, 39 \csvfilteraccept, 14 \csvfilterbool, 21 \csvfilterreject, 14 \csviffirstrow, 14 \csvifoddrow, 13 \csvline, 14              | \g_csvsim_inputline_int, 15 \g_csvsim_row_int, 15 generic collected table key, 28 generic table key, 28 generic table options key, 28 head key, 18 head to column names key, 18 head to column names prefix key, 18  \ifcsvfirstrow, 14 \ifcsvfpcmp, 40 \ifcsvintcmp, 40 \ifcsvontstrcmp, 40 \ifcsvontstrcmp, 40 \ifcsvstrcmp, 40 \ifcsvstrcmp, 40     |
| column names reset key, 18  comma value, 31  command key, 17  \csvautobooklongtable, 11 \csvautobooktabular, 11 \csvautobooktabular*, 11 \csvautolongtable, 11 \csvautolongtable*, 11 \csvautolongtable*, 11 \csvautolongtable*, 11 \csvautotabular, 10 \csvautotabular*, 10 \csvautotabular*, 10 \csvcolii, 9 \csvcoliii, 9 \csvcollectn, 39 \csvcollectn, 39 \csvcollectv, 39 \csvcollectx, 39 \csvcollectx, 39 \csvexpnot, 39 \csvexpnot, 39 \csvexpnot, 39 \csvexpval, 39 \csvfilteraccept, 14 \csvfilterbool, 21 \csvfilterreject, 14 \csviffirstrow, 14 \csvifoddrow, 13 | \g_csvsim_inputline_int, 15 \g_csvsim_row_int, 15 generic collected table key, 28 generic table key, 28 generic table options key, 28 head key, 18 head to column names key, 18 head to column names prefix key, 18  \ifcsvfirstrow, 14 \ifcsvfpcmp, 40 \ifcsvintcmp, 40 \ifcsvintstrcmp, 40 \ifcsvoddrow, 13 \ifcsvprostrequal, 40 \ifcsvstrcmp, 40 \ifcsvstrcmp, 40 \ifcsvstrcmp, 40 \ifcsvstrequal, 40  Keys  /csvsim/ after filter, 16 after first line, 17 after head, 16 after line, 17                                                                                                    |

| autobooklongtable*, 29          | no table, 26                             |
|---------------------------------|------------------------------------------|
| autobooktabular, 29             | on column count error, 19                |
| autobooktabular*, 29            | preprocessed file, 32                    |
| autolongtable, 29               | preprocessor, 32                         |
| autolongtable*, 29              | range, 24                                |
| autotabular, 29                 | respect all, 30                          |
| autotabular*, 29                | respect and, 30                          |
| before filter, 16               | respect backslash, 30                    |
| before first line, 16           | respect circumflex, 30                   |
| before line, 16                 | respect dollar, 30                       |
| before reading, 16              | respect leftbrace, 30                    |
| before table, 27                | respect none, 30                         |
| centered tabbing, 26            | respect hone, 30                         |
| centered tabular, 26            | respect rightbrace, 30                   |
| centered tabularray, 26         | respect sharp, 30                        |
| check column count, 19          | respect tab, 30                          |
| collect data, 38                | respect tab, 30                          |
|                                 |                                          |
| column count, 19                | respect underscore, $30$ separator, $31$ |
| column names, 18                |                                          |
| column names detection, 18      | sort by, 34                              |
| column names reset, 18          | tabbing, 26                              |
| command, 17                     | table centered, 27                       |
| csysorter command, 33           | table foot, 27                           |
| csvsorter configpath, 33        | table head, 27                           |
| csvsorter log, 33               | tabular, 26                              |
| csysorter token, 34             | tabularray, 26                           |
| data collection, 39             | warn on column count error, 19           |
| default, 32                     | late after first line key, 16            |
| every csv, 32                   | late after head key, 16                  |
| file, 32                        | late after last line key, 16             |
| filter accept all, 23           | late after line key, 16                  |
| filter bool, 21                 | long tabularray key, 26                  |
| filter equal, 20                | longtable key, 26                        |
| filter expr, 22                 | Tongtable key, 20                        |
| filter fp, 20                   | new sorting rule key, 37                 |
| filter ifthen, 23               | no check column count key, 19            |
| filter not equal, 20            | no filter key, 23                        |
| filter not strcmp, 20           | no head key, 18                          |
| filter reject all, 23           | no preprocessing key, 32                 |
| filter strcmp, 20               | no table key, 26                         |
| filter test, 22                 | 10 00210 1103, 20                        |
| full filter, 23                 | on column count error key, 19            |
| generic collected table, 28     | •                                        |
| generic table, 28               | pipe value, 31                           |
| generic table options, 28       | preprocessed file key, 32                |
| head, 18                        | preprocessor key, 32                     |
| head to column names, 18        |                                          |
| head to column names prefix, 18 | range key, 24                            |
| late after first line, 16       | respect all key, $30$                    |
| late after head, 16             | respect and $\text{key}$ , $30$          |
| late after last line, 16        | respect backslash key, 30                |
| late after line, 16             | respect circumflex key, 30               |
| long tabularray, 26             | respect dollar key, 30                   |
| longtable, 26                   | respect leftbrace key, 30                |
| new sorting rule, 37            | respect none key, 30                     |
| no check column count, 19       | respect percent key, 30                  |
| no filter, 23                   | respect rightbrace key, 30               |
| no head, 18                     | respect sharp key, 30                    |
| no preprocessing, 32            | respect tab key, 30                      |
|                                 |                                          |

```
respect tilde key, 30
respect underscore key, 30
semicolon value, 31
separator key, 31
sort by key, 34
tab value, 31
tabbing key, 26
table centered key, 27
table foot key, 27
table head key, 27
tabular key, 26
tabularray key, 26
\thecsvcolumncount, 15
\thecsvinputline, 15
\thecsvrow, 9, 15
Values
    comma, 31
    pipe, 31
    {\tt semicolon},\,31
    tab, 31
warn on column count error key, 19
```